## **Introduction to CUDA**

João Barbosa

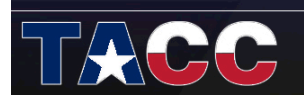

#### THE UNIVERSITY OF TEXAS AT AUSTIN **TEXAS ADVANCED COMPUTING CENTER**

## Outline

- Thinking in terms of performance
	- Parallel reduction
- · Some frameworks/libraries
	- $-$ Thrust
	- cudaBlas/cudaFFT
- CUDA debugging and Profilling

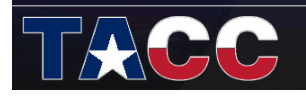

## **Parallel Reduction**

Based on: Optimizing Parallel Reduction in CUDA

Mark Harris

**NVIDIA Developer Technology** 

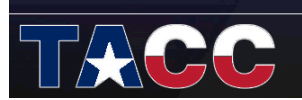

#### THE UNIVERSITY OF TEXAS AT AUSTIN **TEXAS ADVANCED COMPUTING CENTER**

## **Parallel Reduction**

- · Important data parallel primitive
- Easy to implement in CUDA - Hard to get performance
- We will use it to demonstrate several key performance optimizations

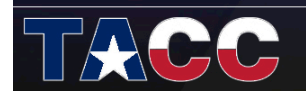

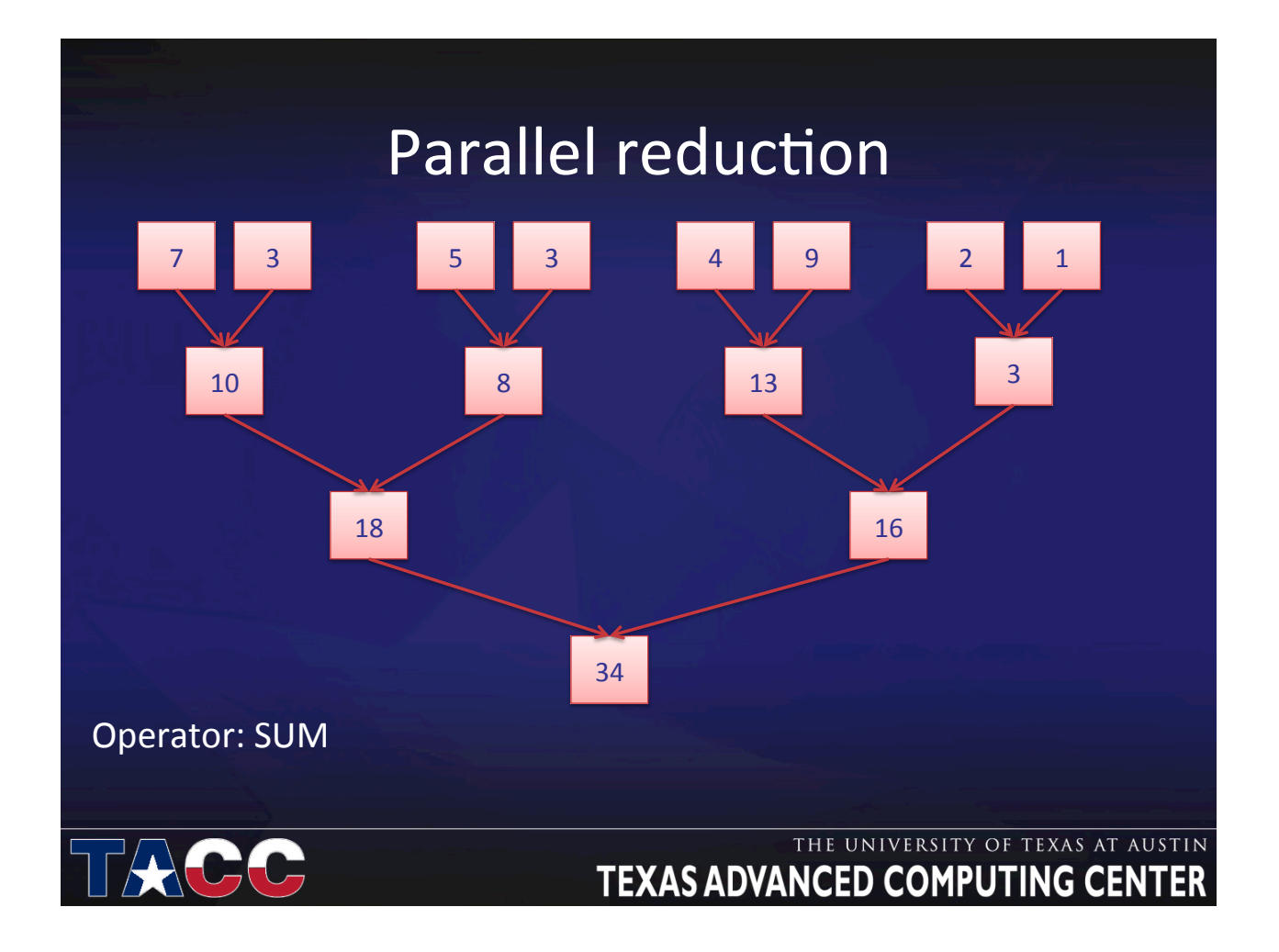

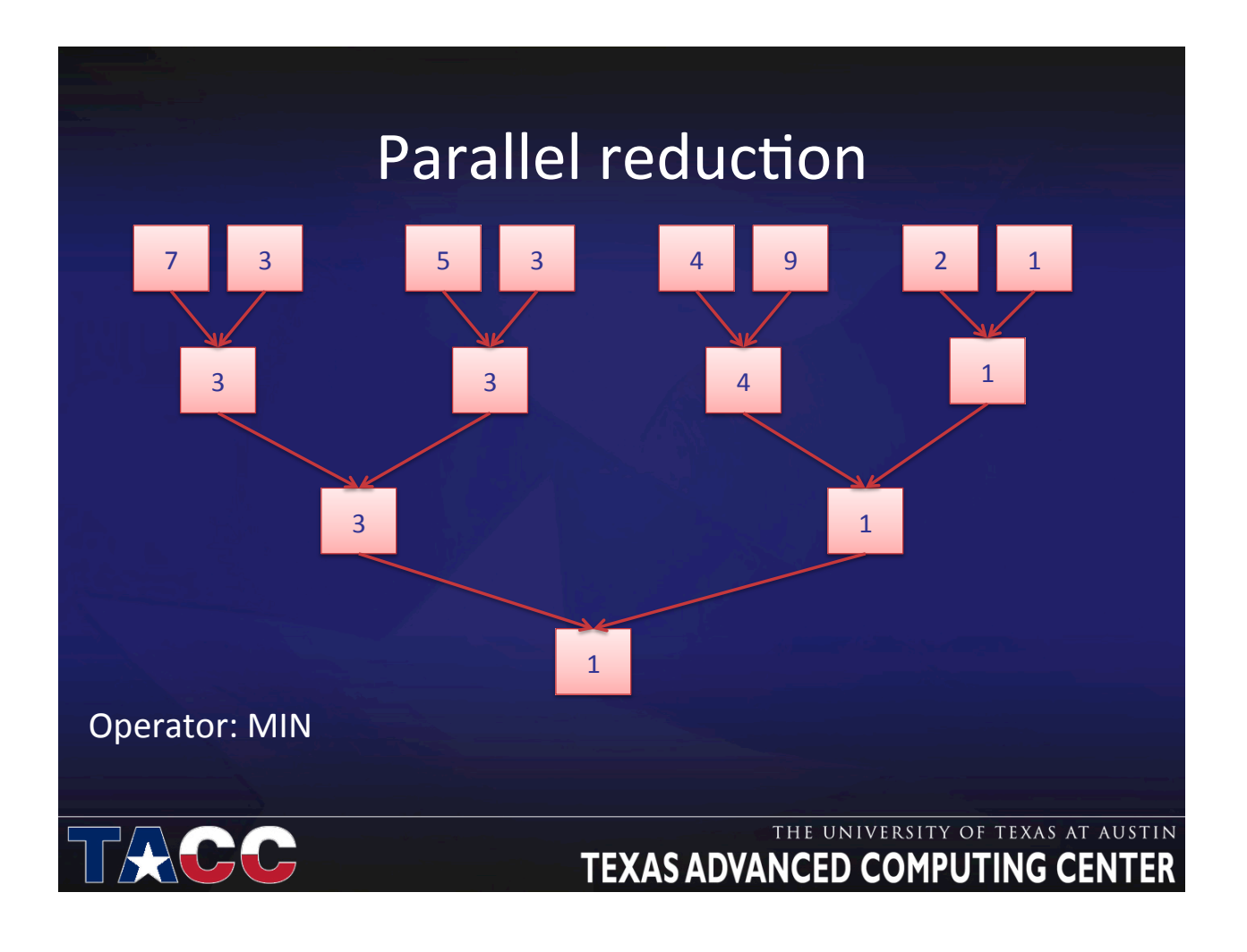

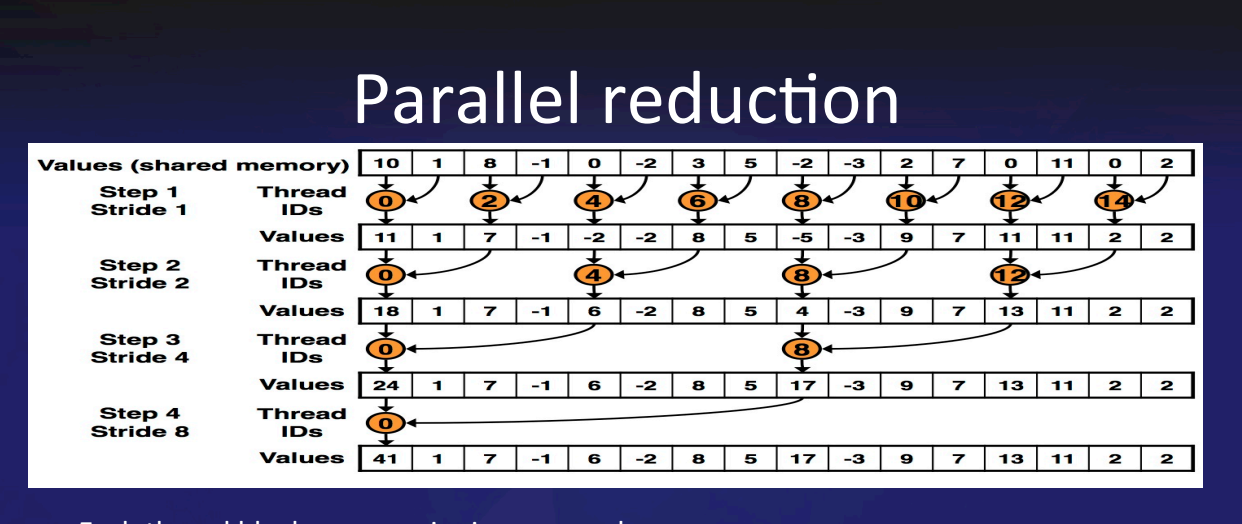

- Each thread block uses a pairwise approach
- Need to be able to use multiple thread blocks
	- $-$  To process very large arrays
	- To keep all multiprocessors on the GPU busy
	- Each thread block reduces a portion of the array
- But how do we communicate partial results between thread blocks?

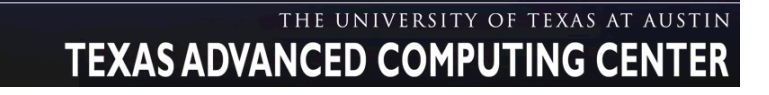

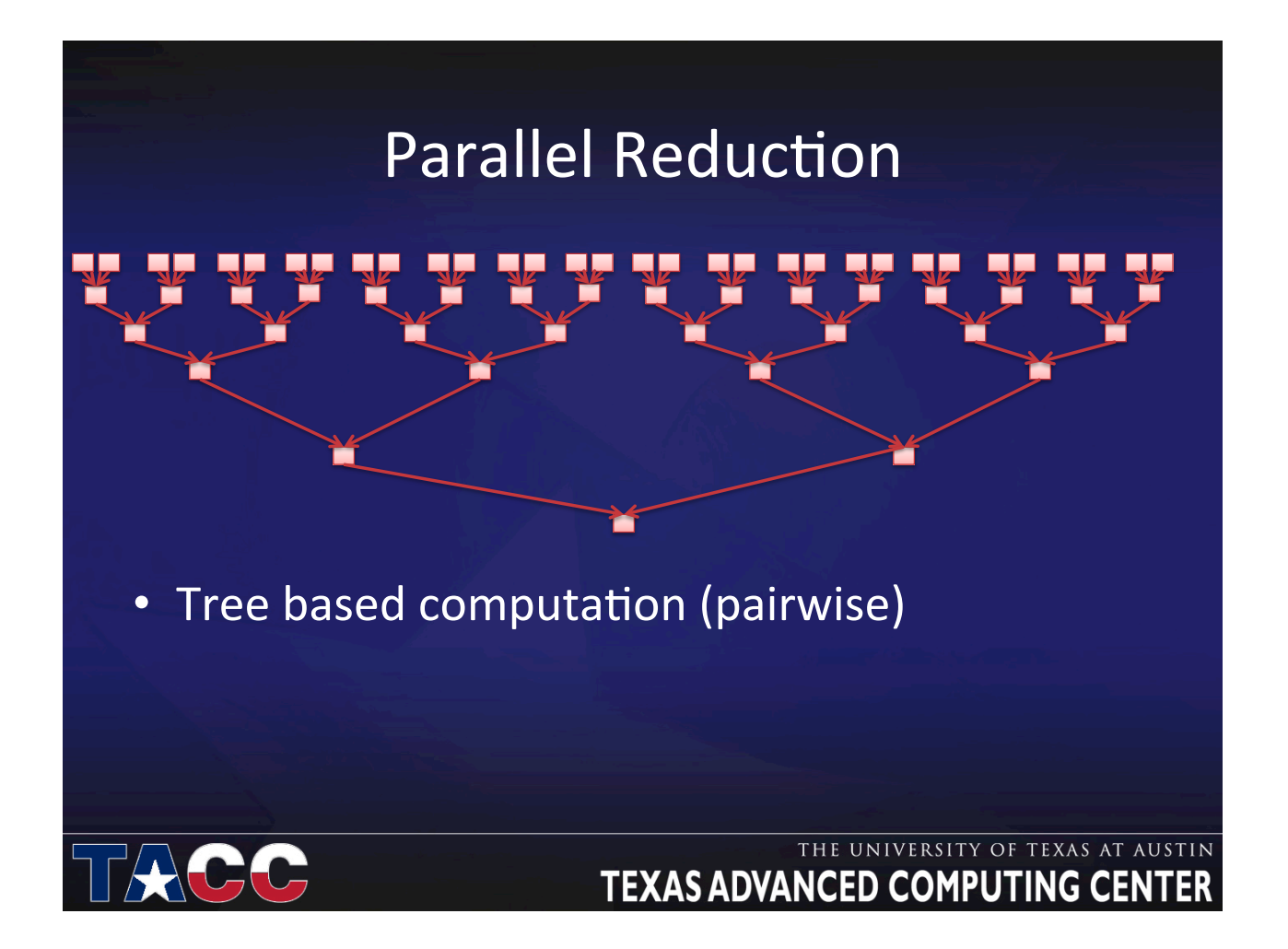

## **Parallel reduction**

- If we could synchronize across all thread blocks, could easily reduce very large arrays, right?
	- Global sync after each block produces its result
	- Once all blocks reach sync, continue recursively
- But CUDA has no global synchronization. Why?  $\bullet$ 
	- Expensive to build in hardware for GPUs with high processor count
	- Would force programmer to run fewer blocks (no more than # multiprocessors  $*$  # resident blocks / multiprocessor) to avoid deadlock, which may reduce overall efficiency
- Solution: decompose into multiple kernels
	- Kernel launch serves as a global synchronization point
	- Kernel launch has negligible HW overhead, low SW overhead

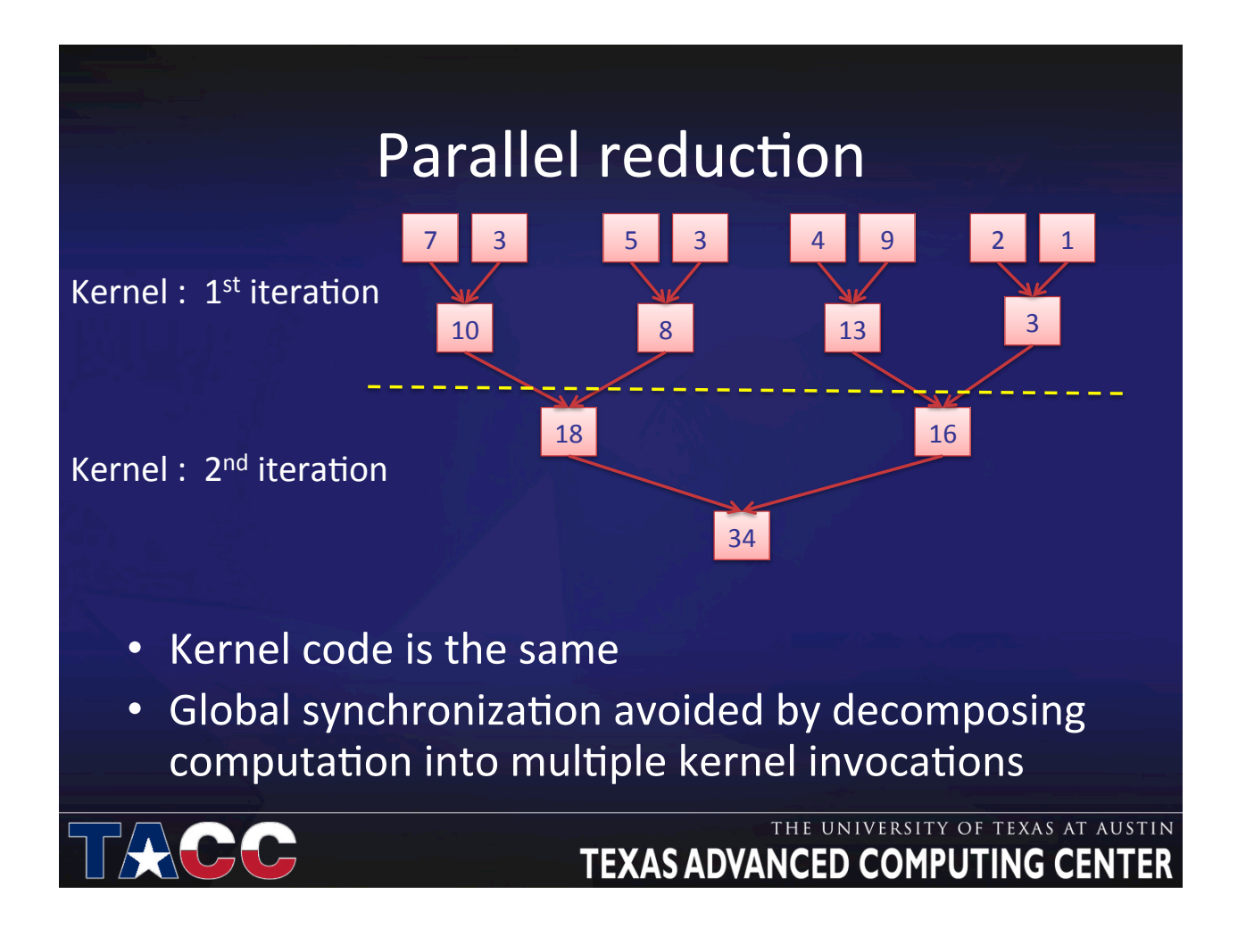

### Parallel Reduction

\_\_global\_\_ void reduce0(int \*g\_idata, int \*g\_odata) { extern shared int sdata[]; // each thread loads one element from global to shared mem unsigned int tid = threadIdx.x; unsigned int i = blockIdx.x\*blockDim.x + threadIdx.x;  $sdata[tid] = g$  idata[i]; syncthreads(); // do reduction in shared mem for(unsigned int s=1; s < blockDim.x; s \*= 2) { if (tid  $% (2 * s) == 0)$  $sdata[tid] += sdata[tid + s];$ syncthreads(); // write result for this block to global mem if (tid == 0) g\_odata[blockIdx.x] = sdata[0];  $\frac{1}{2}$  a **TEXAS ADVANCED COMPUTING CENTER** 

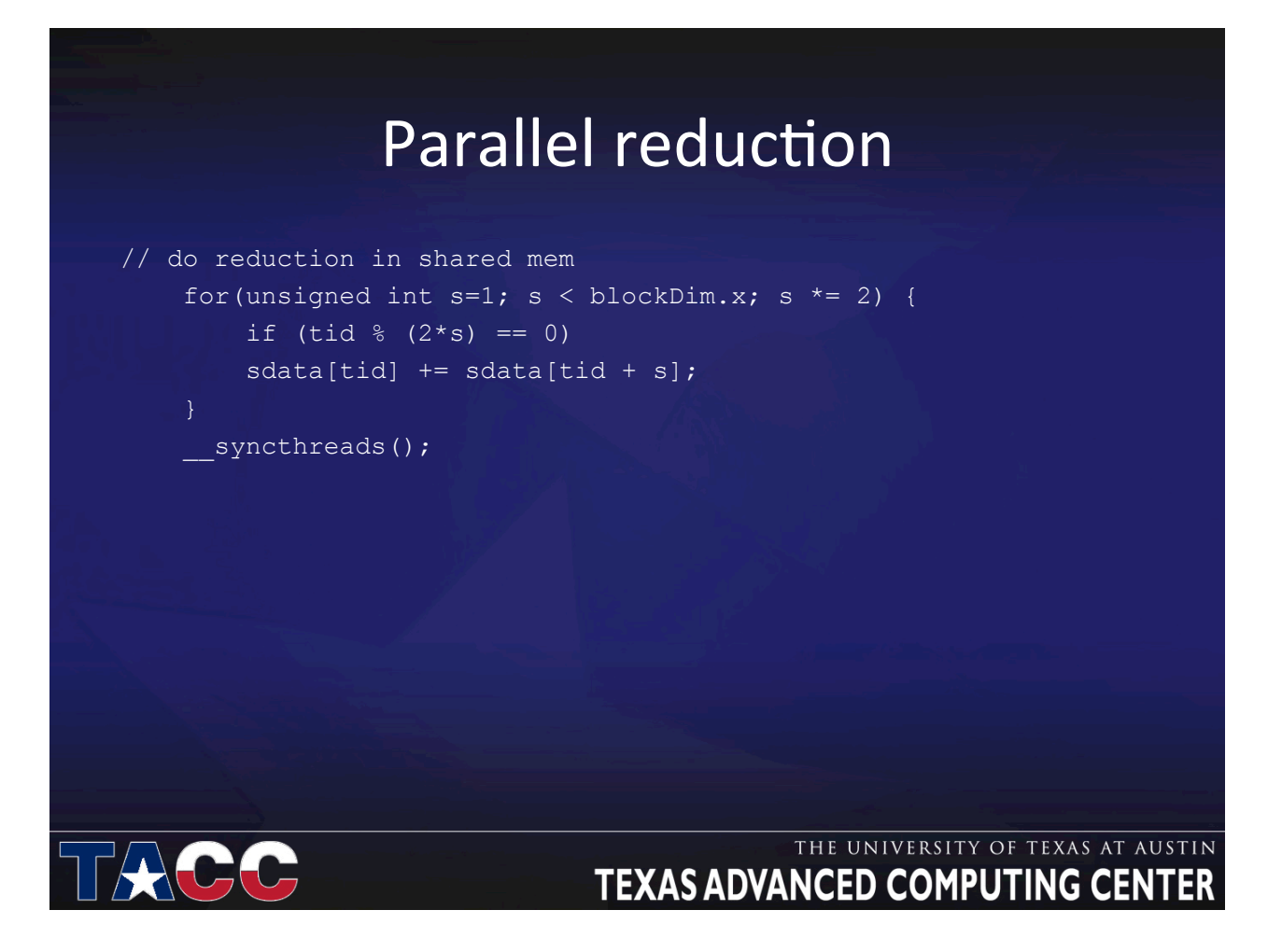

### Parallel Reduction Timing (4M integer)

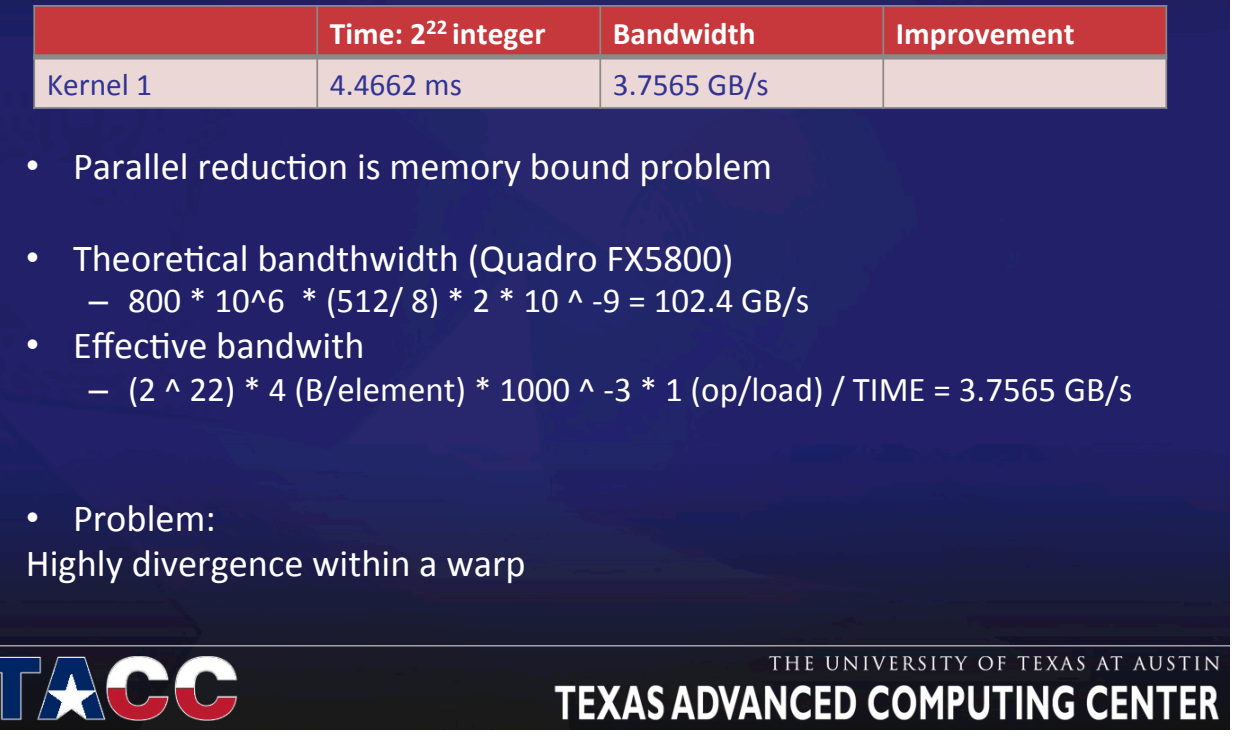

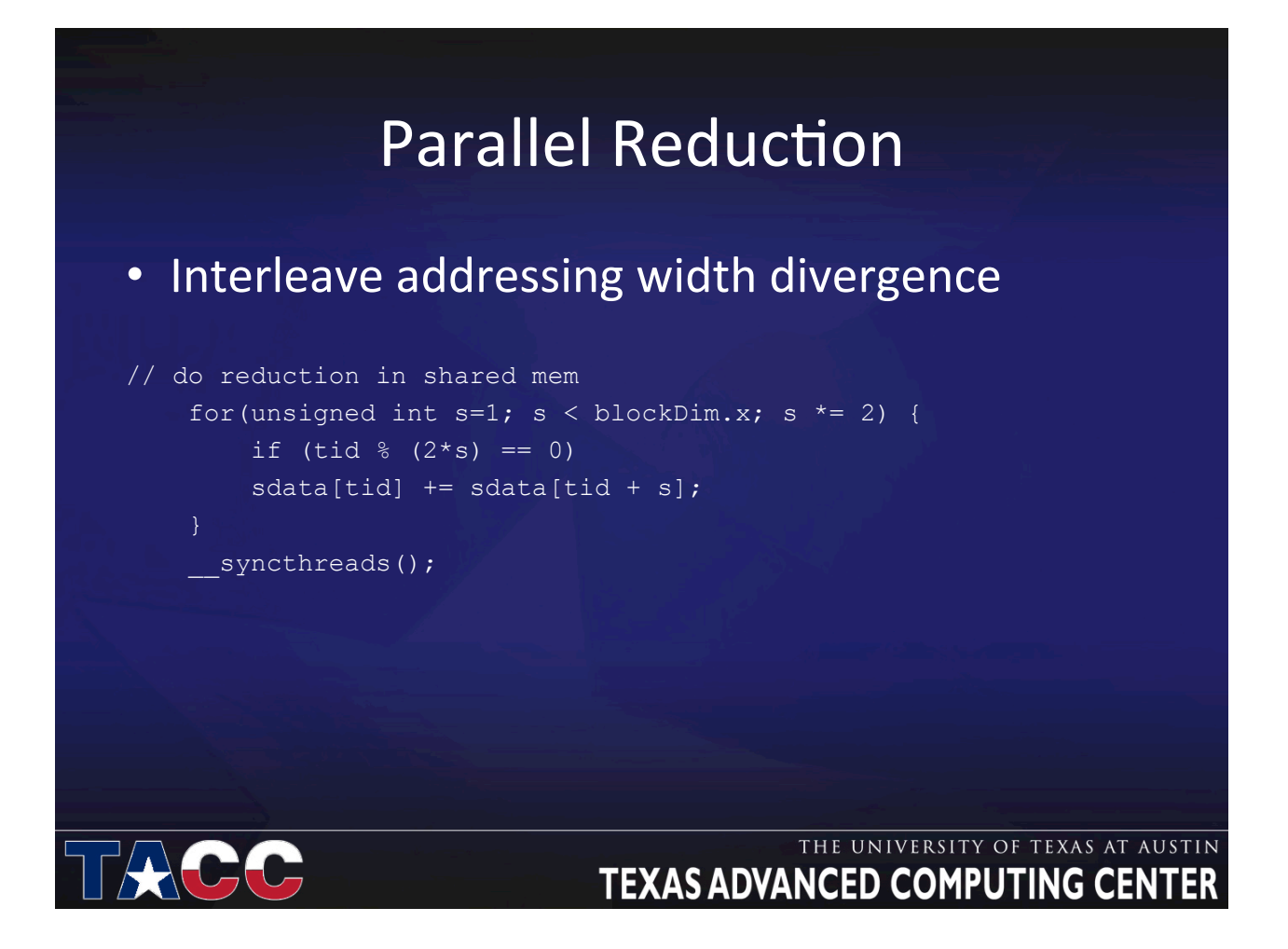

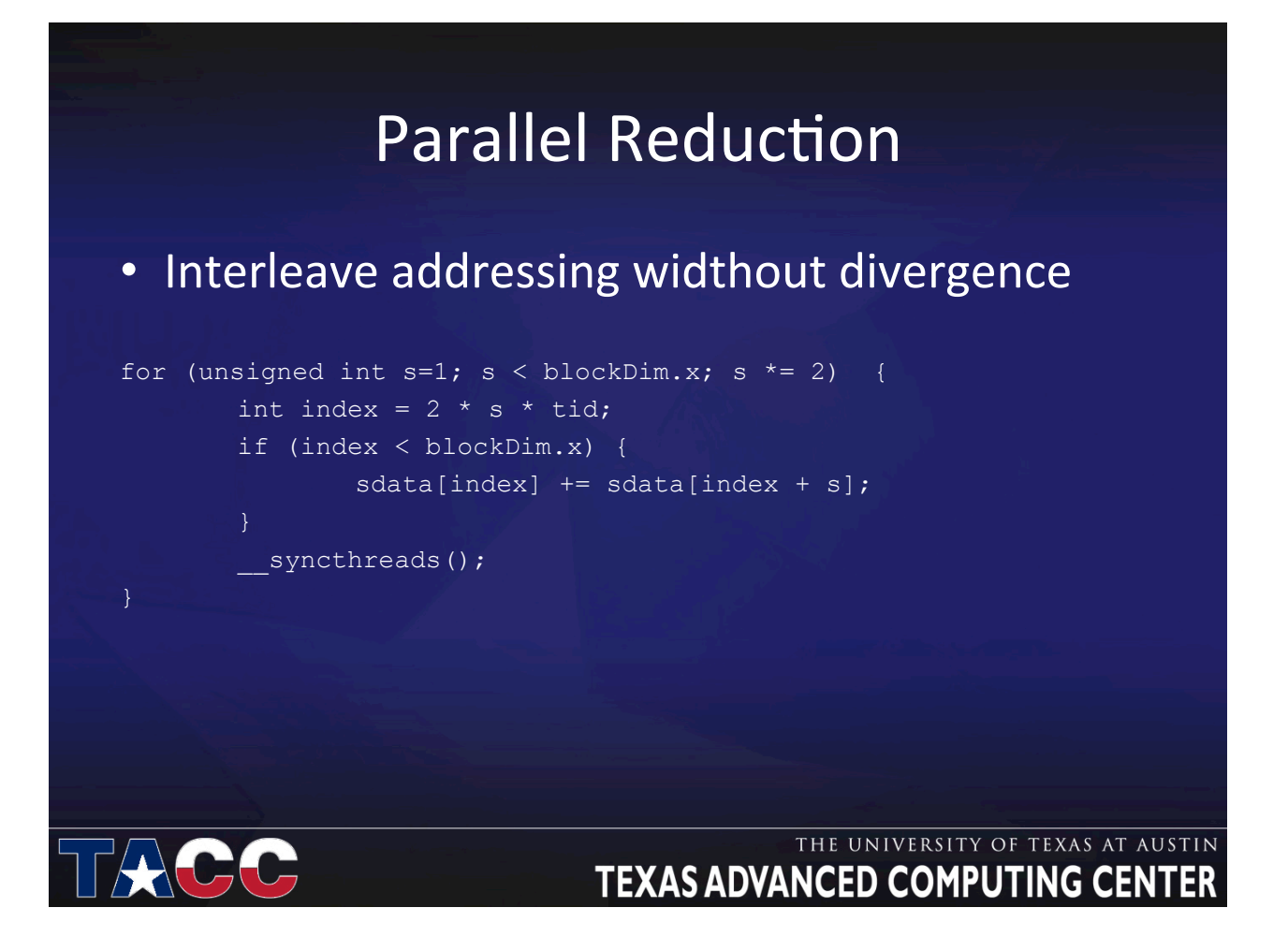

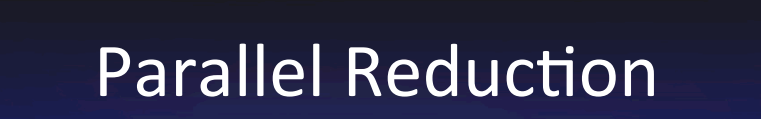

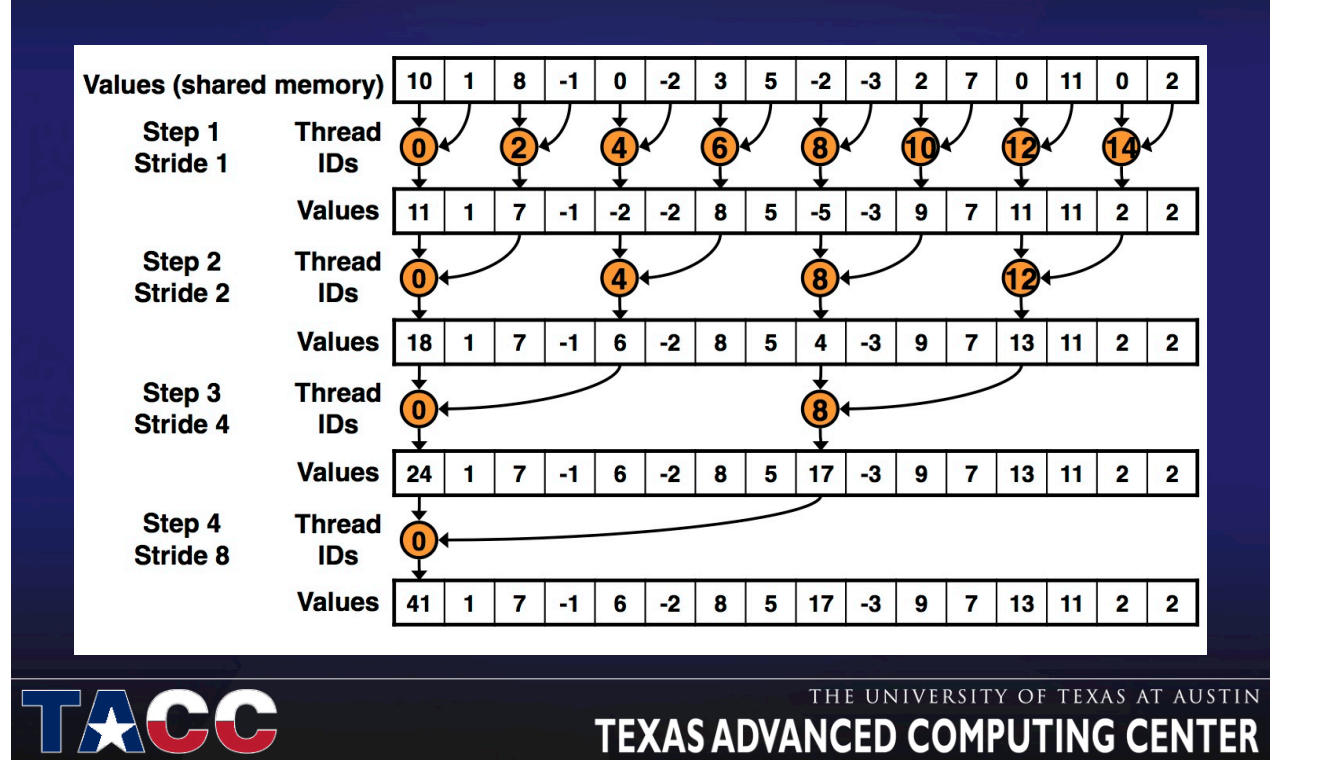

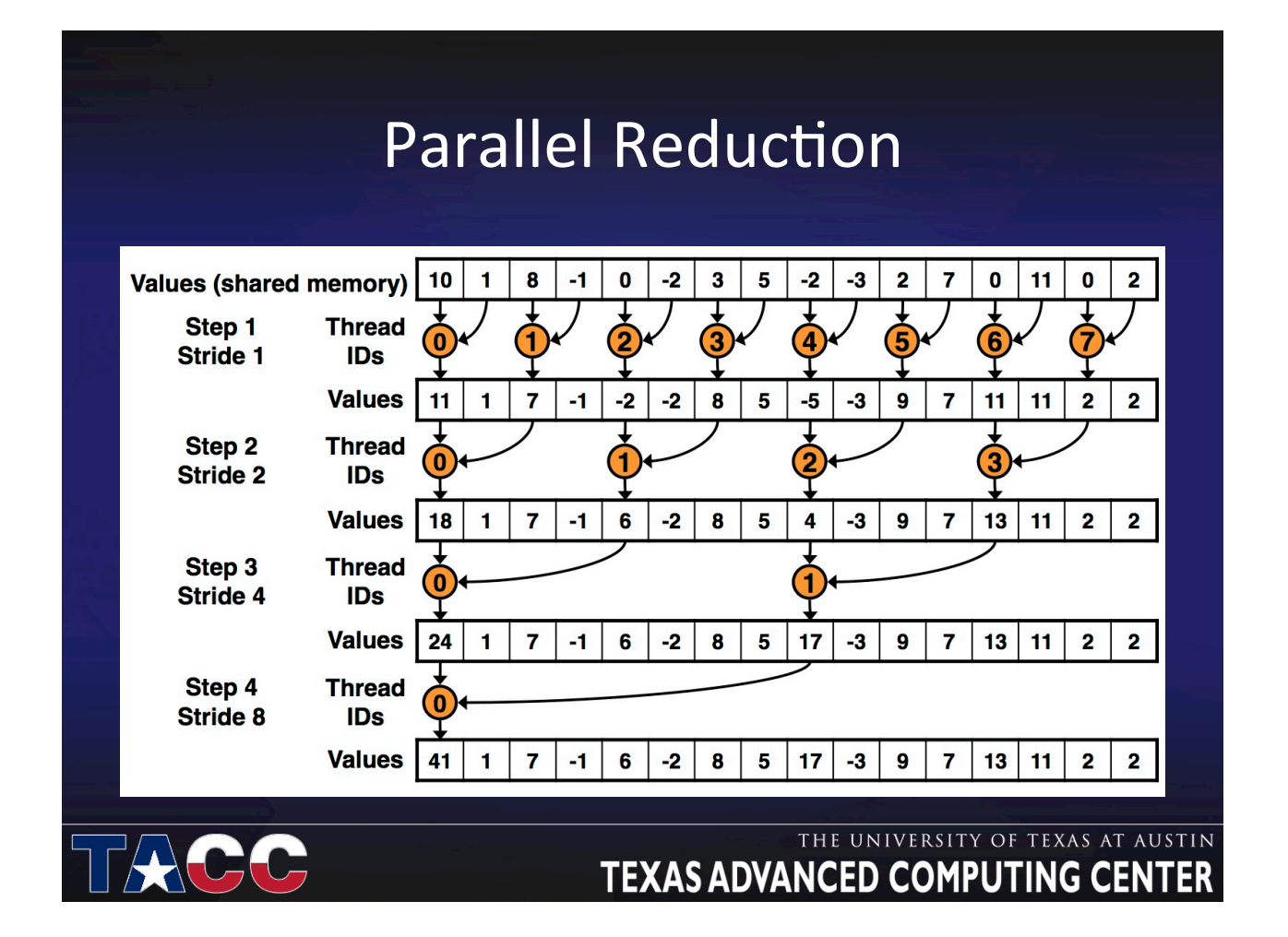

### Parallel Reduction Timing (4M integer)

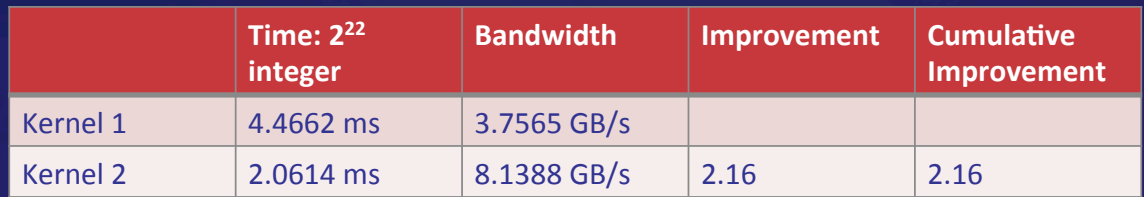

Problem:\* Shared memory bank conflict

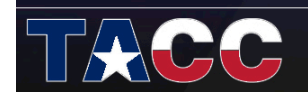

## Shared memory bank conflict

- Shared Memory
	- Is on-chip:
		- much faster than the local and global memory,
		- as fast as a register when no bank conflicts,
		- divided into equally-sized memory banks.
	- Successive 32-bit words are assigned to successive banks,
	- Each bank has a bandwidth of 32 bits per clock cycle.

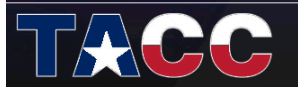

#### THE UNIVERSITY OF TEXAS AT AUSTIN **TEXAS ADVANCED COMPUTING CENTER**

## Shared memory bank conflict

• Shared Memory

Reminder: warp size is 32, number of banks is 16

• memory request requires two cycles for a warp – One for the first half, one for the second half of the warp  $\rightarrow$ No conflicts between threads from first and second half

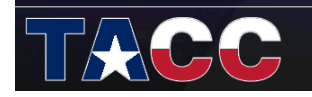

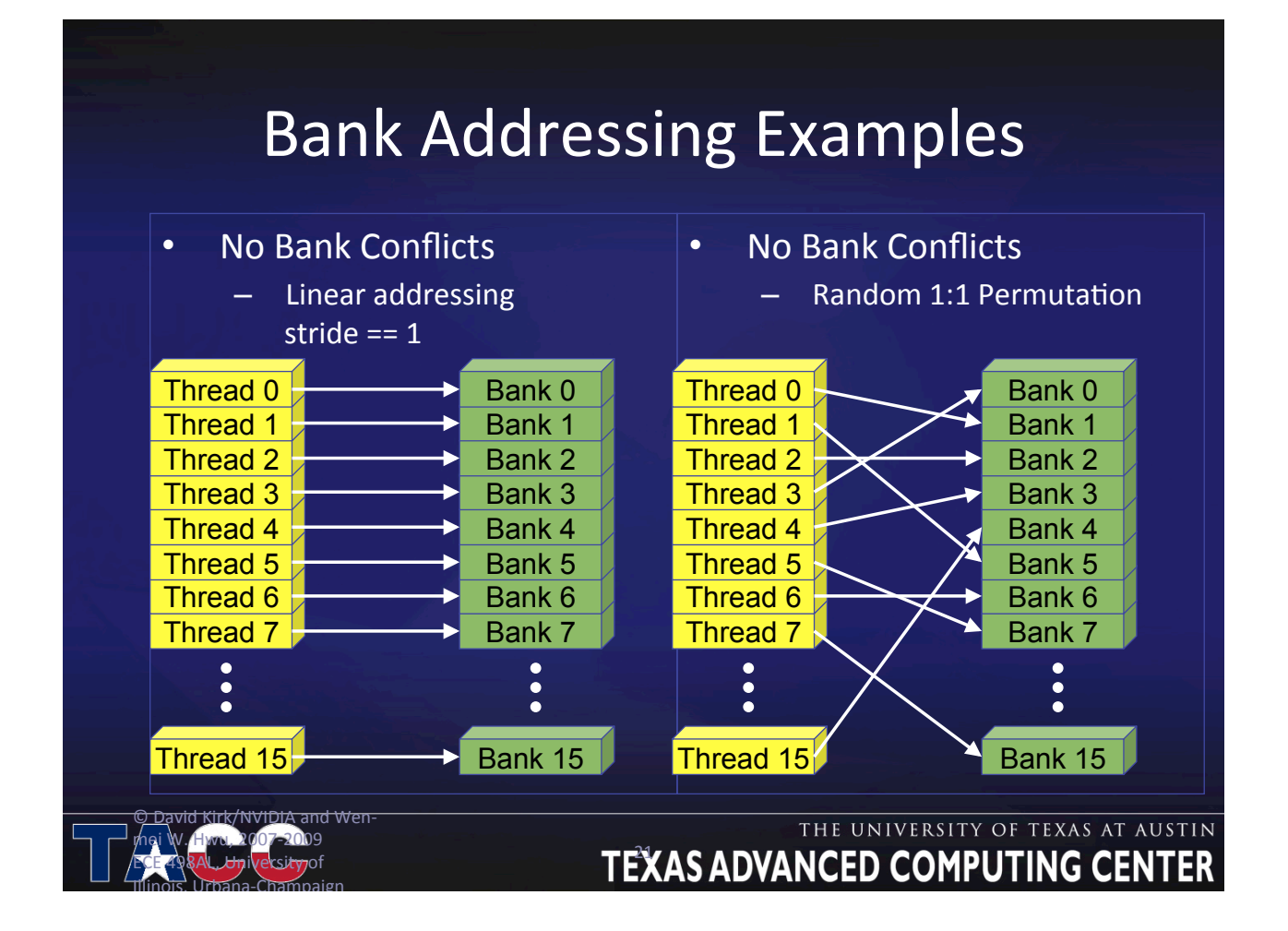

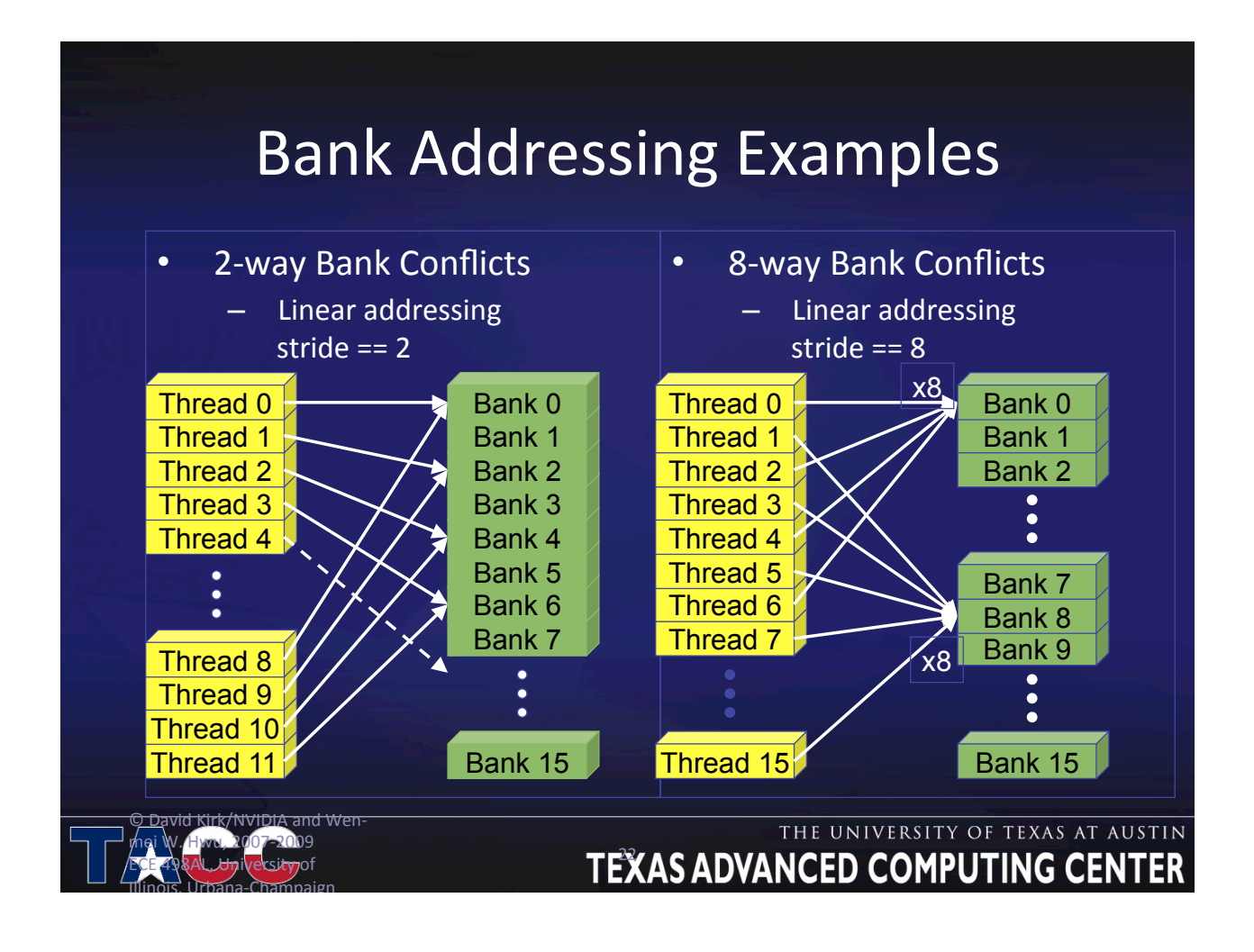

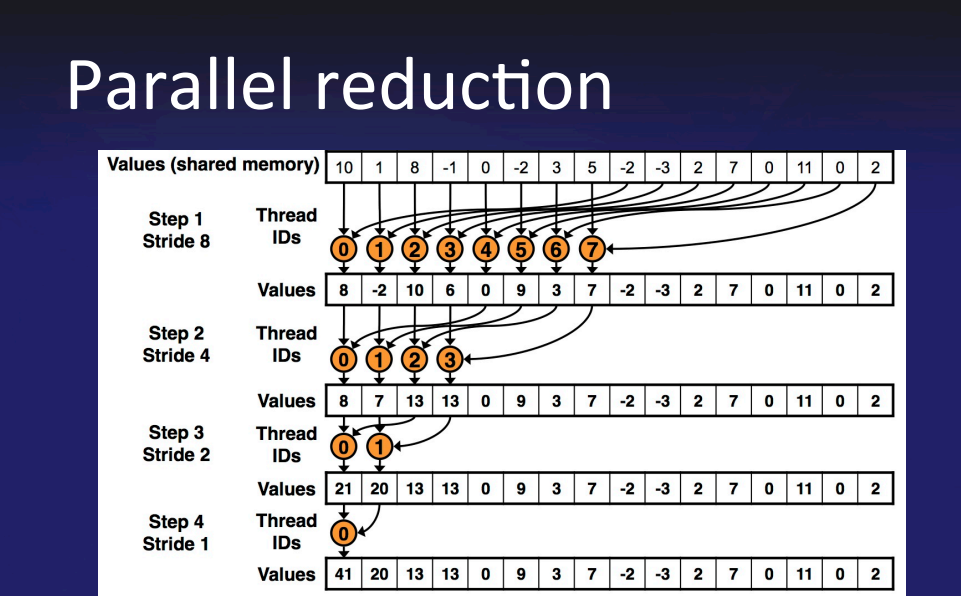

#### Solution:

Sequential memory access

- Replace the inner loop stride
- Invert inner-loop  $\bullet$
- Use threadID indexing

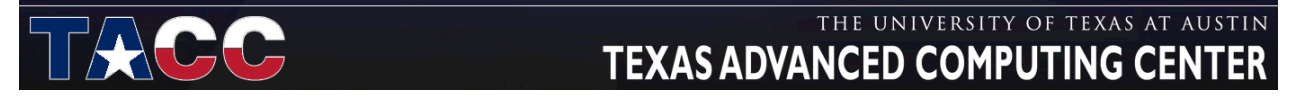

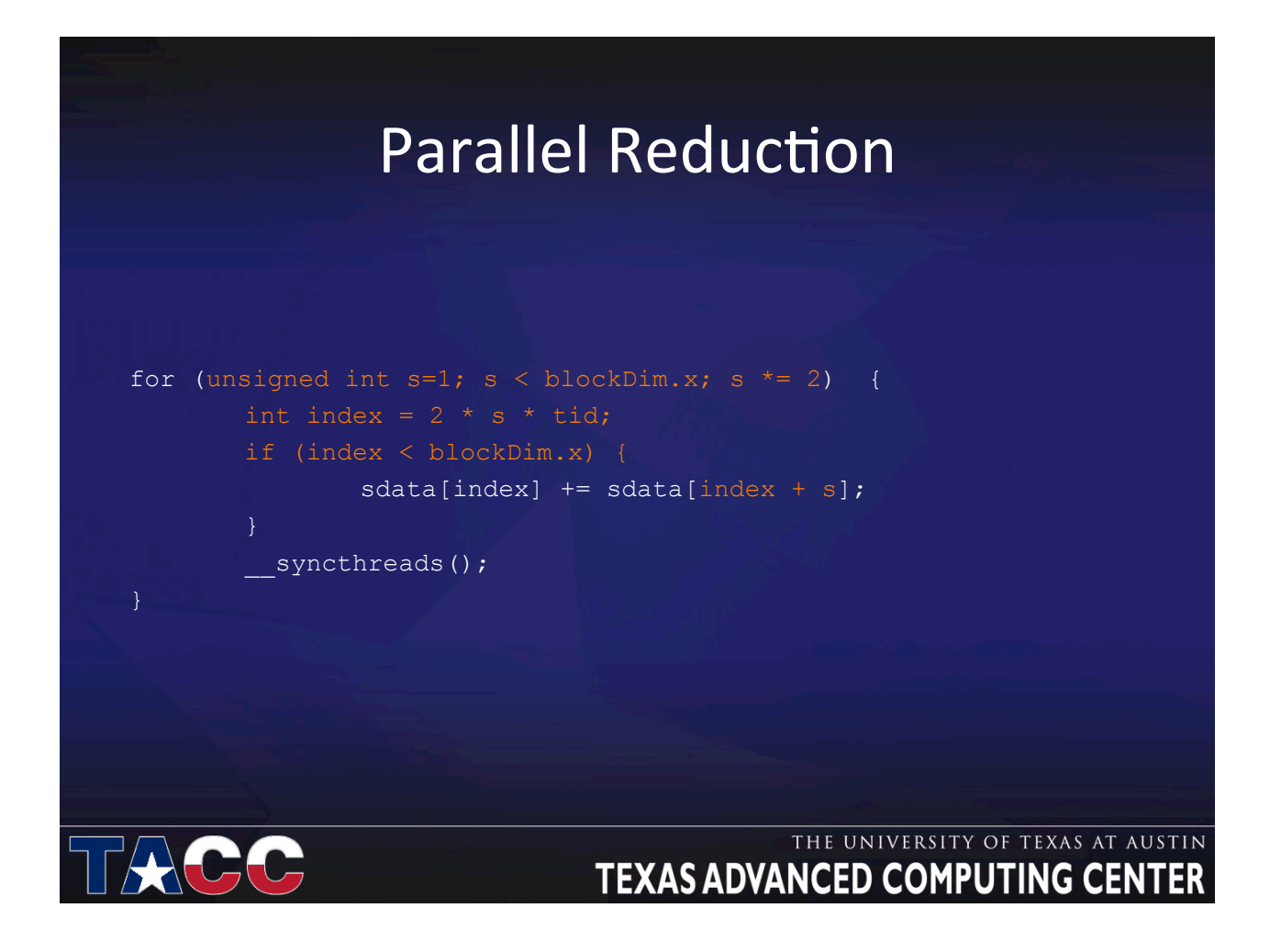

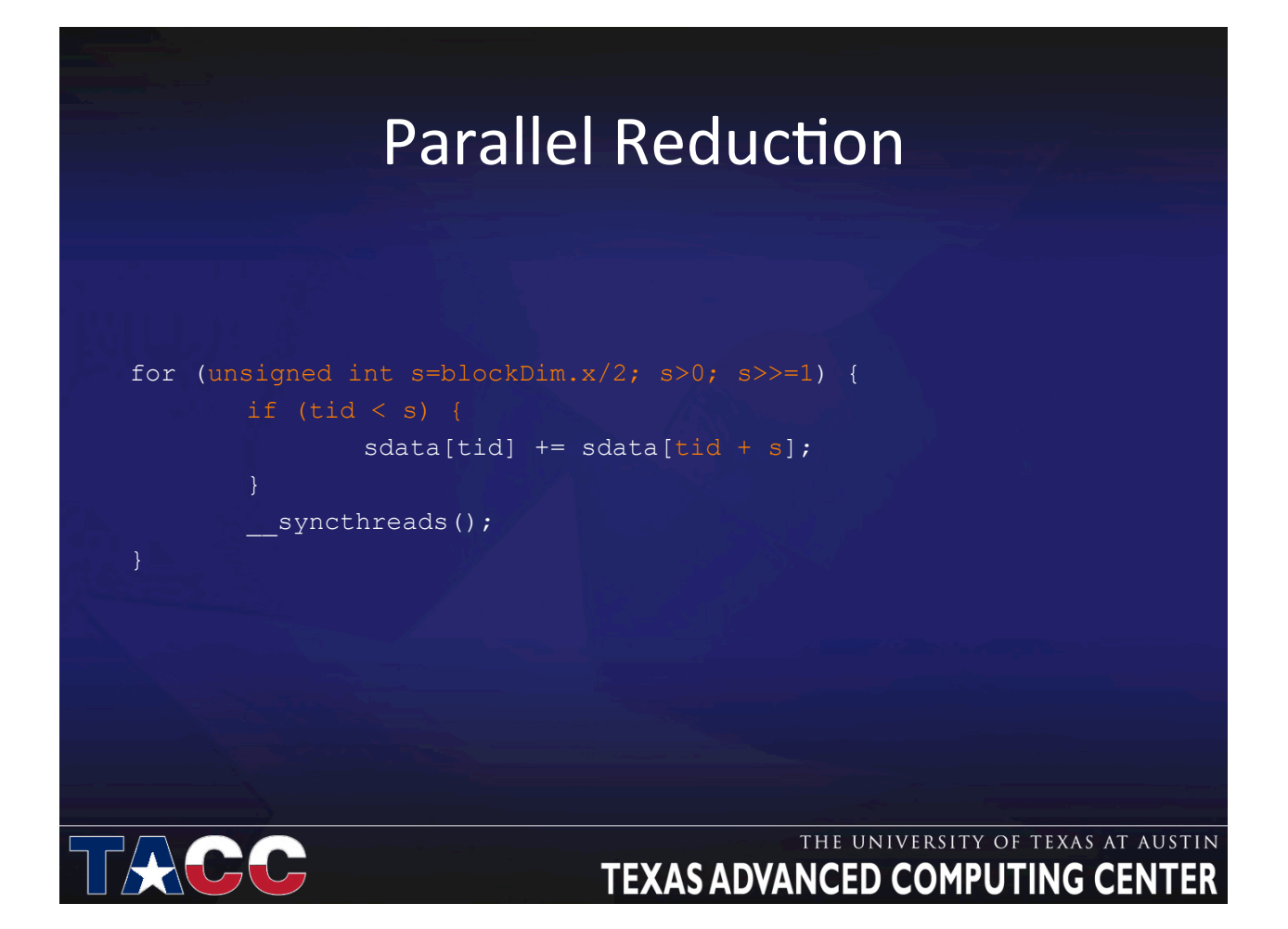

### Parallel Reduction Timing (4M integer)

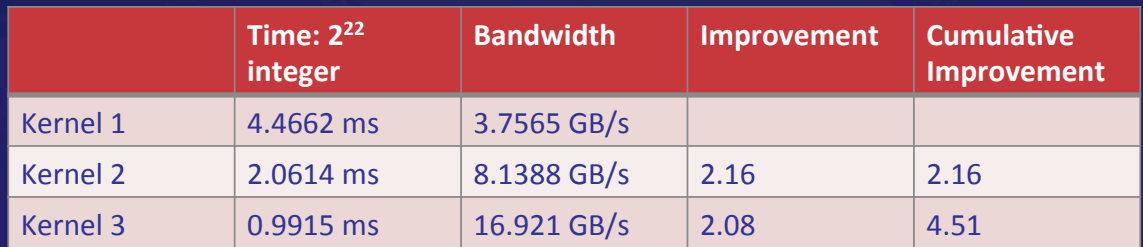

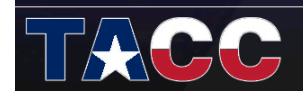

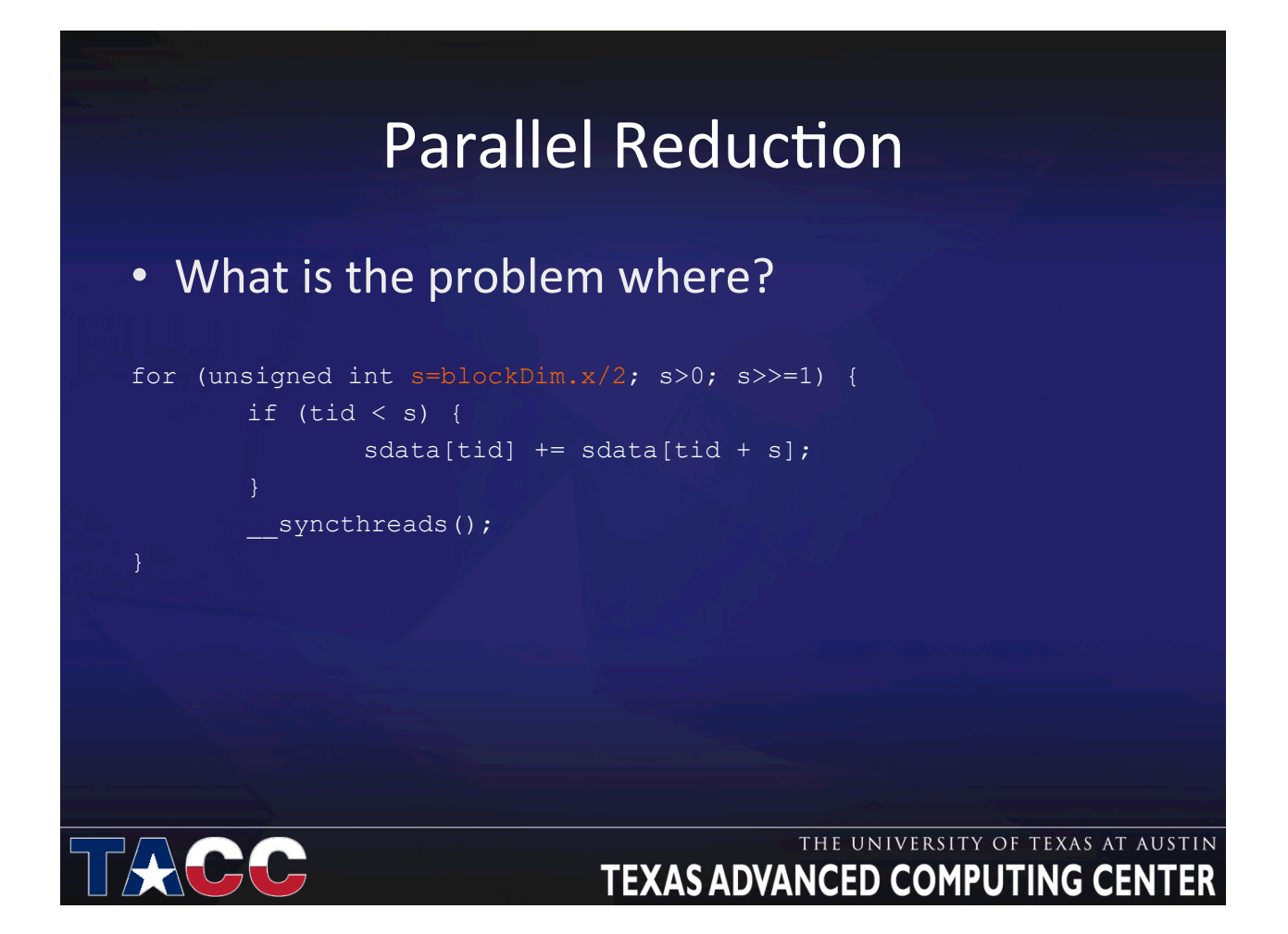

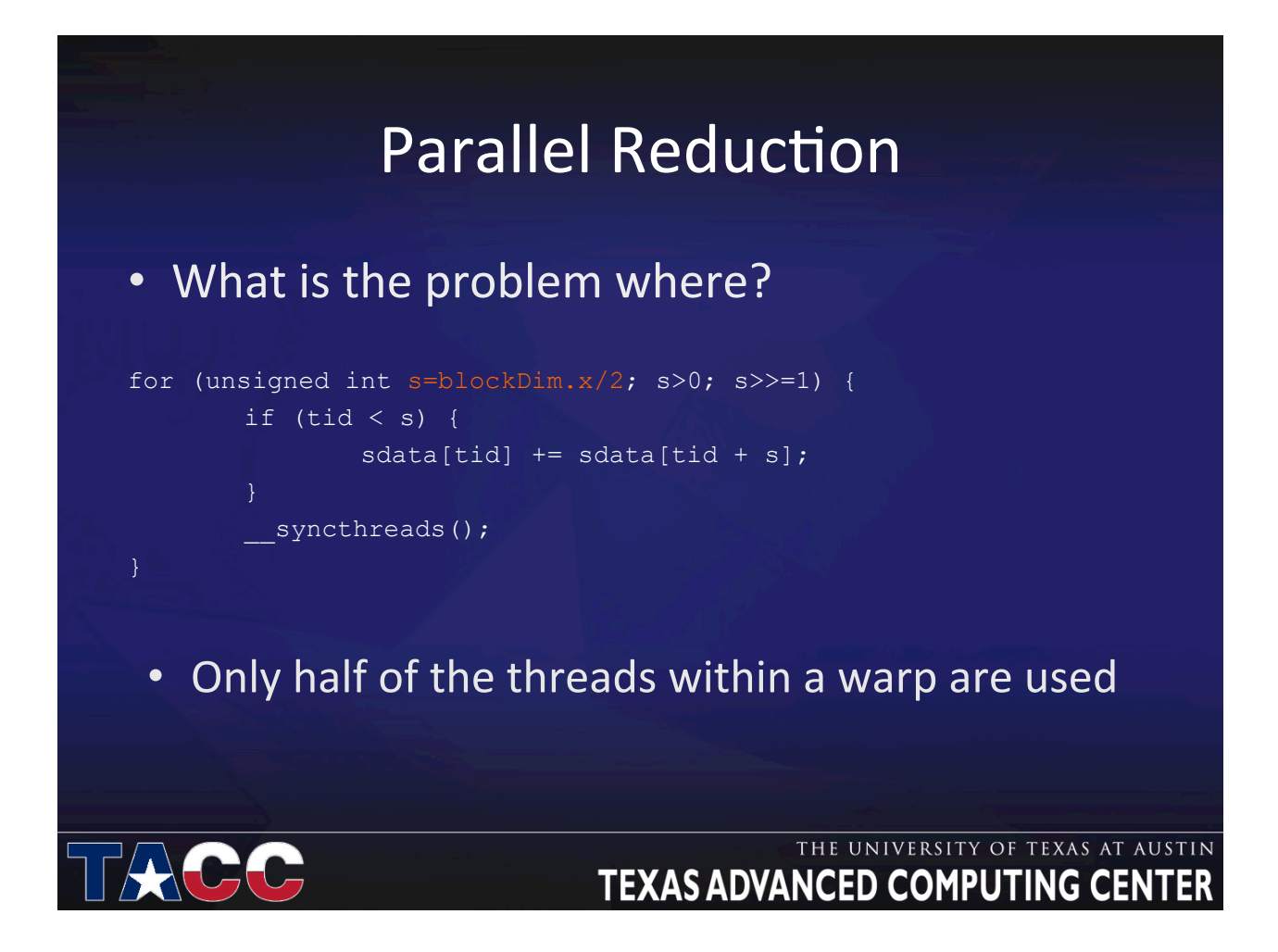

## **Parallel Reduction**

- Solution ?
- Launch half of the blocks, load two elements and add

```
unsigned int tid = threadIdx.x;
unsigned int i = blockIdx.x*(blockDim.x*2) + threadIdx.x;
sdata[tid] = g idata[i] + g idata[i+blockDim.x];
syncthreads();
```
#### THE UNIVERSITY OF TEXAS AT AUSTIN **TEXAS ADVANCED COMPUTING CENTER**

### **Parallel Reduction Timing (4M integer)**

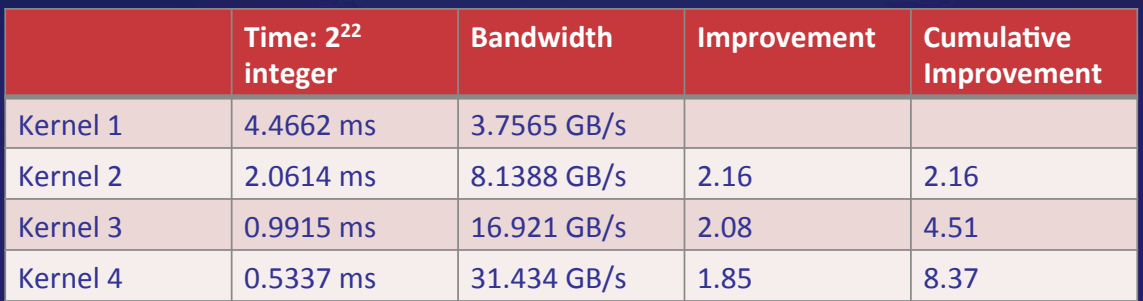

- Theoretic peak 192.4 GB/s
- Therefore the likely bottleneck is instruction overhead
- Strategy: unroll loops

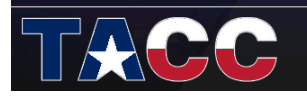

## **Parallel Reduction**

- As reduction proceeds, # "active" threads decreases
	- $-$  When  $s \le 32$ , we have only one warp left
	- Instructions are SIMD synchronous within a warp
- That means when  $s \le 32$ :
	- We don't need to \_\_syncthreads()
	- We don't need "if (tid < s)" because it doesn't save any work
- Let's unroll the last 6 iterations of the inner loop

### THE UNIVERSITY OF TEXAS AT AUSTIN **TEXAS ADVANCED COMPUTING CENTER Parallel Reduction** for (unsigned int s=blockDim.x/2;  $s>32$ ;  $s>>=1$ ) { if  $(tid < s)$  {  $sdata[tid] += sdata[tid + s];$ syncthreads(); If  $(tid < 32)$  {  $sdata[tid] += sdata[tid + 32];$  $sdata[tid] += sdata[tid + 16];$  $sdata[tid] += sdata[tid + 8];$  $sdata[tid] += sdata[tid + 4];$  $sdata[tid] += sdata[tid + 2];$  $sdata[tid] += sdata[tid + 1];$ THE UNIVERSITY OF TEXAS AT AUSTIN **TEXAS ADVANCED COMPUTING CENT**

## Parallel Reduction Timing (4M integer)

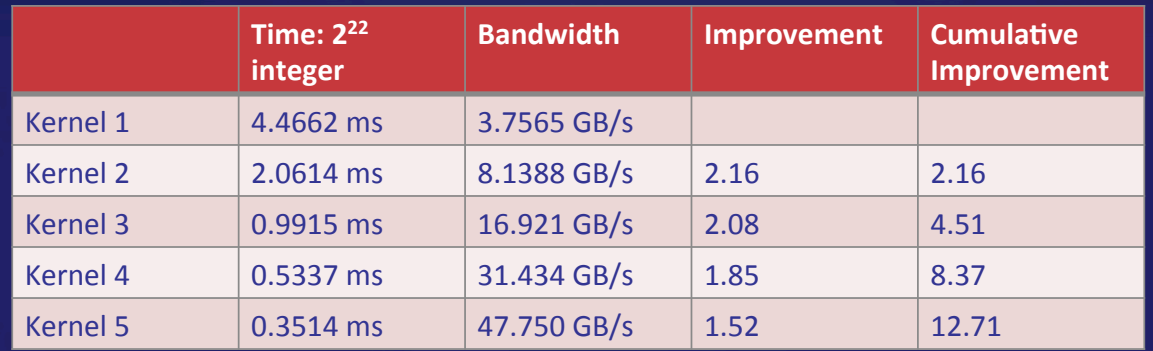

#### THE UNIVERSITY OF TEXAS AT AUSTIN **TEXAS ADVANCED COMPUTING CENTER**

### LAB 1.

- Execution: bin/reduce –kernel=K –n=4194304
	- $-$  kernel=0 No optimization (Kernel 1)
	- $-$  Kernel=1 Optimization 1 (Kernel 2)
	- Kernel=2 Optimization 1 (Kernel 3)
	- Kernel=3 Optimization 1 (Kernel 4)
	- Kernel=4 Optimization 1 (Kernel 5)

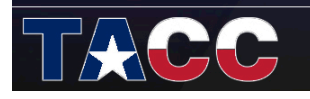

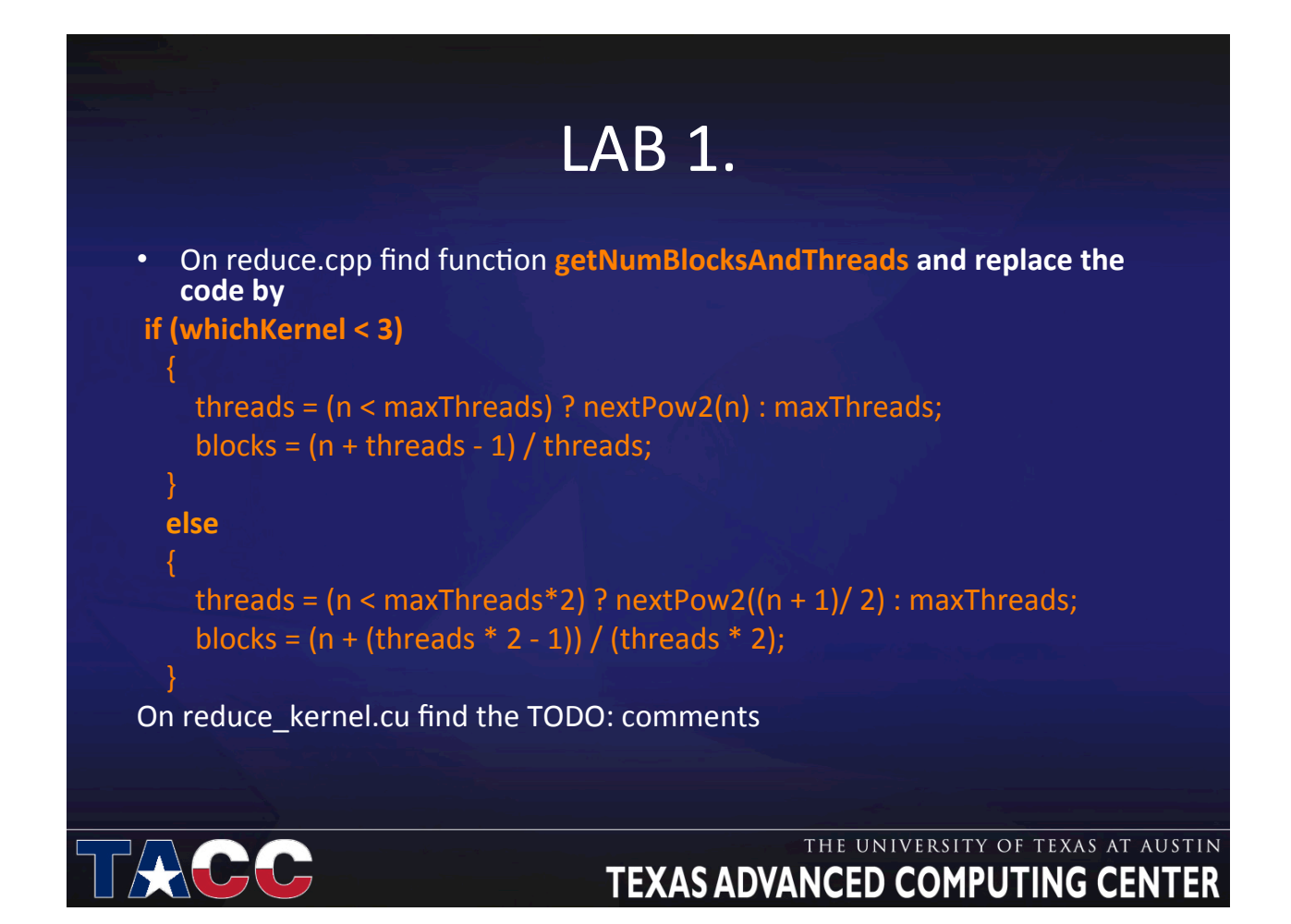

### **Parallel Reduction Timing (4M integer)**

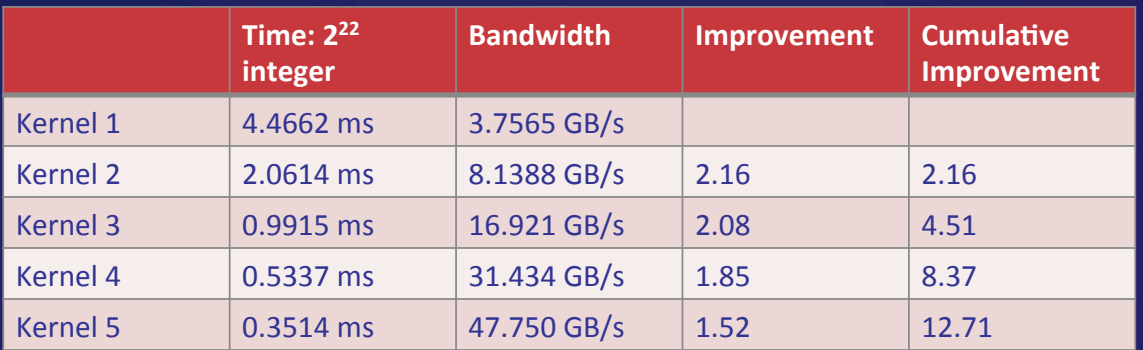

• If we know the number of elements at compile time what can we do?

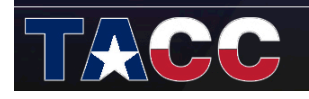

### **Parallel Reduction**

- If we knew the number of iterations at compile time, we could completely unroll the reduction
	- Luckily, the block size is limited by the GPU to 512 threads
	- Also, we are sticking to power-of-2 block sizes
- So we can easily unroll for a fixed block size
	- But we need to be generic how can we unroll for block sizes that we don't know at compile time?
- Templates to the rescue!
	- CUDA supports C++ template parameters on device and host functions

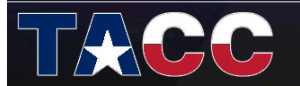

#### THE UNIVERSITY OF TEXAS AT AUSTIN **TEXAS ADVANCED COMPUTING CENTER**

## **Parallel Reduction**

```
template <unsigned int blockSize>
 device void warpReduce (volatile int *sdata, unsigned int tid)
if (blockSize >= 64) sdata[tid] += sdata[tid + 32];
if (blockSize >= 32) sdata[tid] += sdata[tid + 16];
if (blockSize >= 16) sdata[tid] += sdata[tid + 8];
if (blockSize >= 8) sdata[tid] += sdata[tid + 4];
if (blockSize >= 4) sdata[tid] += sdata[tid + 2];
if (blockSize >=2) sdata[tid] += sdata[tid + 1];
```
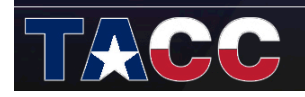

### Parallel Reduction

```
template <unsigned int blockSize> 
 global void reduce6(int *g_idata, int *g_odata, unsigned int
n) { 
extern shared int sdata[];
unsigned int tid = threadIdx.x;
unsigned int i = blockIdx.x^*(blockSize*2) + tid;
unsigned int gridSize = blockSize*2*gridDim.x;
sdata[tid] = 0;while (i < n) {
  sdata[tid] += g idata[i] + g idata[i+blockSize]; i += gridSize;
__syncthreads();
```
#### THE UNIVERSITY OF TEXAS AT AUSTIN TEXAS ADVANCED COMPUTING CENTER

### Parallel Reduction

```
if (tid < 256) { sdata[tid] += sdata[tid + 256]; }
__syncthreads();
if (tid < 128) { 
sdata[tid] += sdata[tid + 128]; } syncthreads();
if (id < 64) { sdata[tid] += sdata[tid + 64]; }
__syncthreads();
if (tid < 32) warpReduce(sdata, tid); 
if (tid == 0) g odata[blockIdx.x] = sdata[0];
```
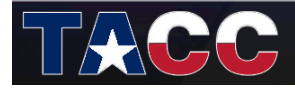

## Parallel Reduction Timing (4M integer)

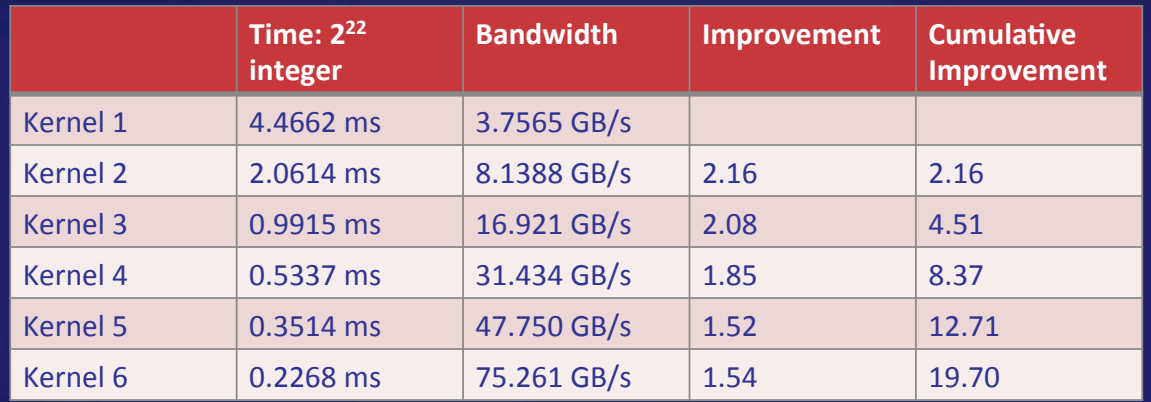

• See CUDA SDK reduction implementation

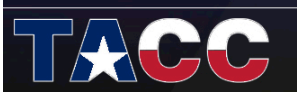

THE UNIVERSITY OF TEXAS AT AUSTIN TEXAS ADVANCED COMPUTING CENTER

# CUDA Specialized Libraries and Tools

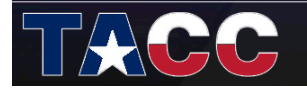

# Why Use Helper Libraries?

- Rapid development - Get code working quickly by not recreating basic classes and algorithms **Robust implementations**  $\bullet$ - Classes and functions are generally efficient
	- Many folks use them, so bugs are uncovered and fixed
- · However, a custom implementation might be better if the class or function is heavily used
	- Remember Amdahl's law: making part of the code faster only helps overall runtime if that code was already a large fraction of the runtime

#### THE UNIVERSITY OF TEXAS AT AUSTIN **TEXAS ADVANCED COMPUTING CENTER**

# **CUDA Libraries and Tools**

- Thrust C++ template library based on the STL
- CUBLAS BLAS (basic linear algebra subprograms)
- CUFFT discrete FFT (fast Fourier transform)
- CUSPARSE sparse matrix BLAS
- CURAND high---quality pseudorandom and quasirandom numbers

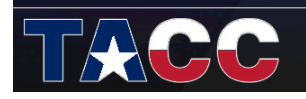

## CUDA Libraries and Tools

- Overarching theme: – PROGRAMMER PRODUCTIVITY !!!
- Programmer productivity
	- Rapidly develop complex applications
	- Leverage parallel primitives
- Encourage generic programming
	- Don't reinvent the wheel
	- E.g. one reduction to rule them all
- High performance – With minimal programmer effort

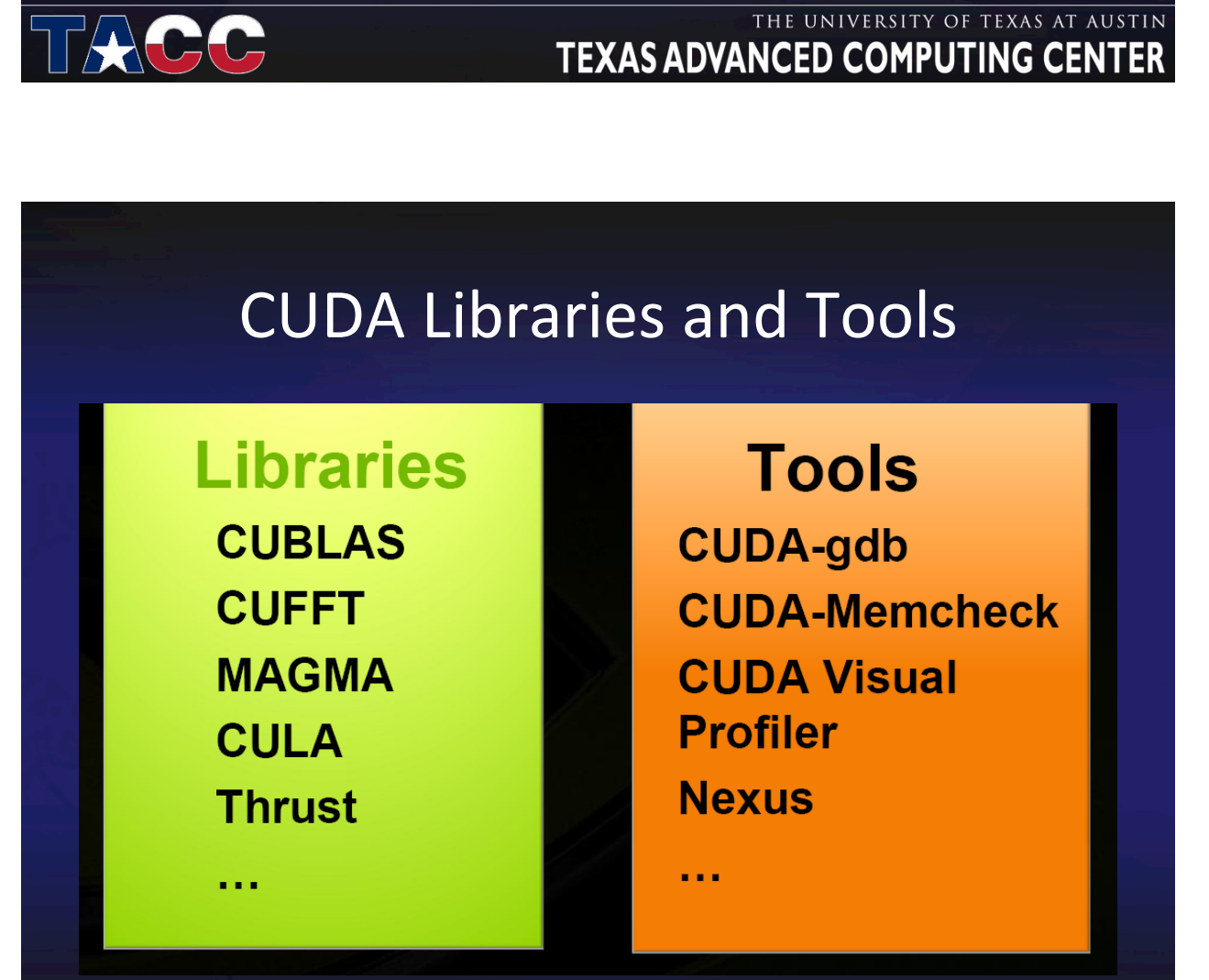

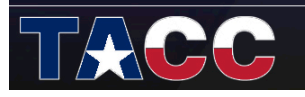

## CUDA Specialized Libraries: CUBLAS

- Cuda Based Linear Algebra Subroutines
- Saxpy, conjugate gradient, linear solvers.
- 3D reconstruction of planetary nebulae example.

**TEXAS ADVANCED COMPUTING CENTER** 

THE UNIVERSITY OF TEXAS AT AUSTIN

## CUDA Specialized Libraries: CUBLAS

• Basic Linear Algebra Subprograms implementation in CUDA

TACC

while( i++ < max\_iter && deltanew > stop\_tol ) cublasSgemv ('n', N, N, 1.0, d\_A, N, d\_d, 1, 0, d\_y, 1);<br>float alpha = deltanew / cublasSdot(N,d\_d,1,d\_y,1);<br>cublasSaxpy(N, alpha,d\_d,1,d\_x,1); // every 50 iterations, restart residual<br>if (i % 50 == 0) {<br>cublasSgemv('n', N, N, 1.0, d\_A, N, d\_x, 1, 0, d\_y, 1);<br>cublasScopy(N, d\_b, 1, d\_r, 1);<br>cublasSaxpy(N, -1.0, d\_y, 1, d\_r, 1); else cublasSaxpy(N,-alpha,d\_y,1,d\_r,1);

## CUDA Specialized Libraries: CUBLAS

- Single-precision – Level 1/2/3 (vector-vector/vector-matrix/matrix-matrix) • Complex-single precision
	- Level\*1\*and\*CGEMM\*
- Double precision
	- Level\*1:\*DASUM,\*DAXPY,\*DCOPY,\*DDOT,\*DNRM2,\*DROT,\* DROTM, DSCAL, DSWAP, ISAMAX, IDAMIN
	- Level\*2:\*DGEMV,\*DGER,\*DSYR,\*DTRSV\*
	- Level\*3:\*ZGEMM,\*DGEMM,\*DTRSM,\*DTRMM,\*DSYMM,\* DSYRK, DSYR2K
- Following BLAS convention, CUBLAS uses columnmajor storage

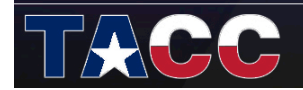

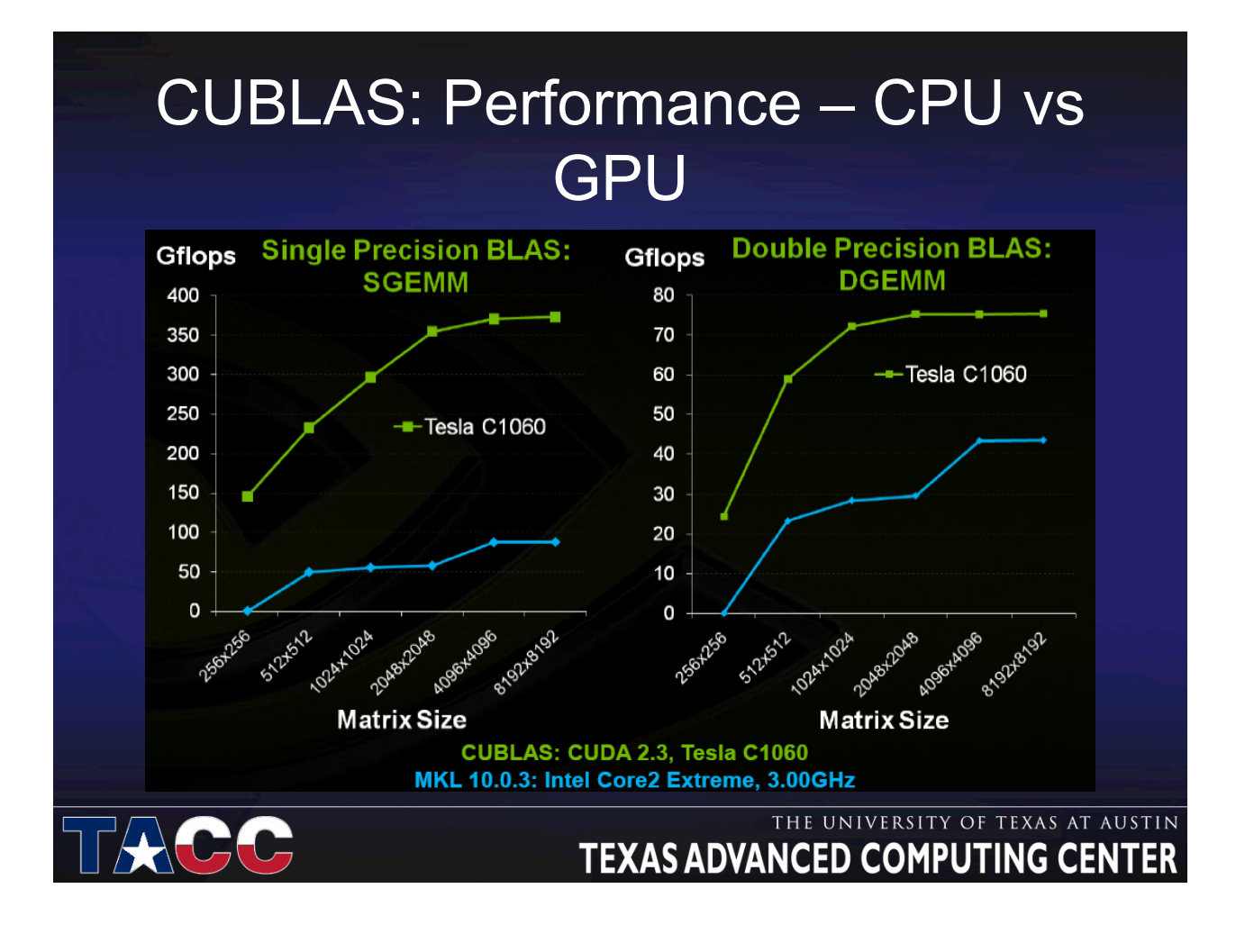

## CUDA Specialized Libraries: **CUFFT**

- Cuda Based Fast Fourier Transform Library.
- The FFT is a divide-and-conquer algorithm for efficiently computing discrete Fourier transforms of complex or real-valued data sets,
- One of the most important and widely used numerical algorithms, with applications that include computational physics and general signal processing

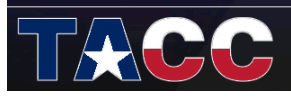

THE UNIVERSITY OF TEXAS AT AUSTIN **TEXAS ADVANCED COMPUTING CENTER** 

## CUDA Specialized Libraries: **CUFFT**

- The Fast Fourier Transform (FFT) is a divideandconquer algorithm for efficiently computing discrete Fourier transform of complex or realvalued data sets.
- CUFFT is the CUDA FFT library
	- Provides a simple interface for computing parallel FFT on an NVIDIA GPU

 $-$  Allows users to leverage the floating-point power and parallelism of the GPU without having to develop a custom, GPU-based FFT implementation

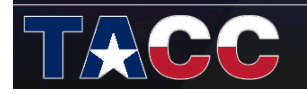

## **CUDA Specialized Libraries: CUFFT**

1D, 2D and 3D transforms of complex and real- $\bullet$ valued

data

- Batched execution for doing multiple 1D transforms in parallel
- 1D transform size up to 8M elements
- 2D and 3D transform sizes in the range [2,16384]
- In-place and out-of-place transforms for real and complex data.

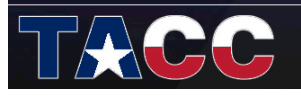

#### THE UNIVERSITY OF TEXAS AT AUSTIN **TEXAS ADVANCED COMPUTING CENTER**

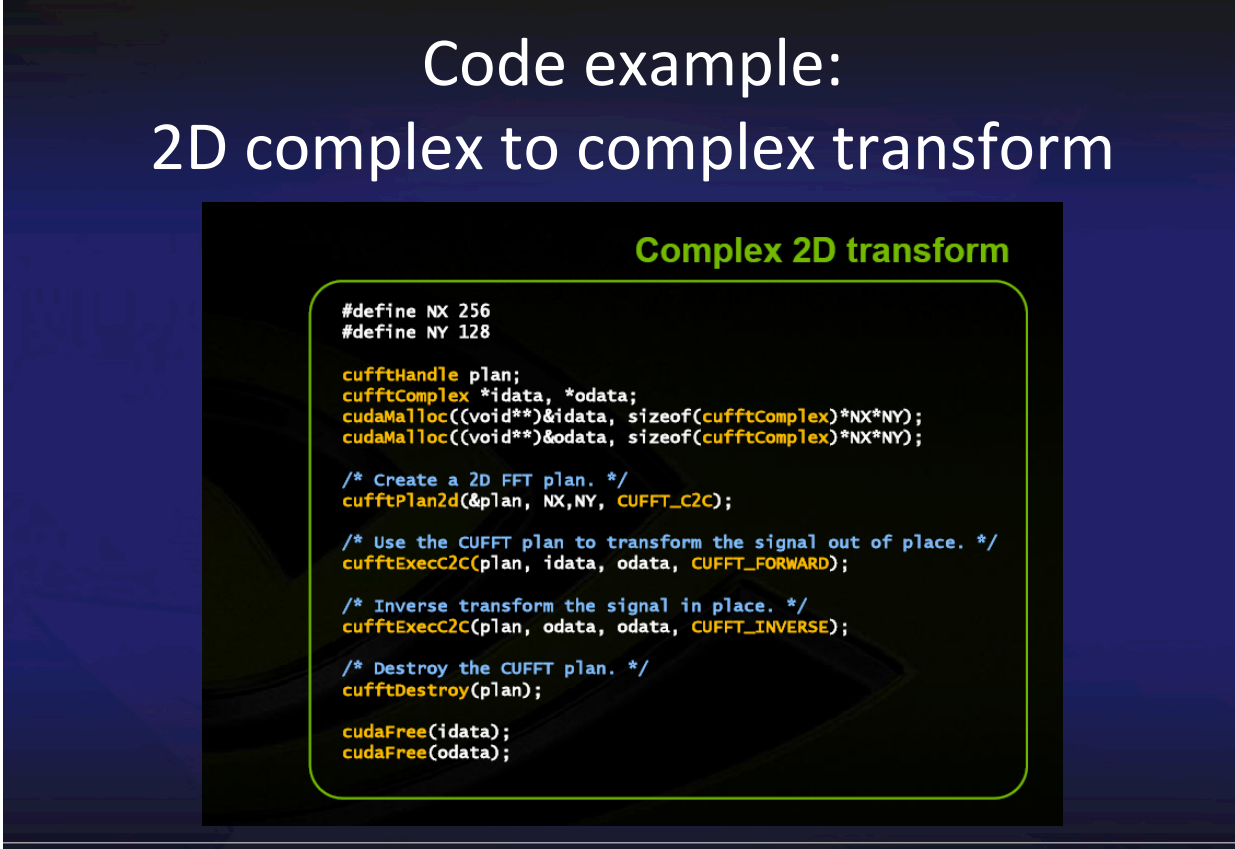

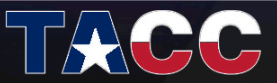

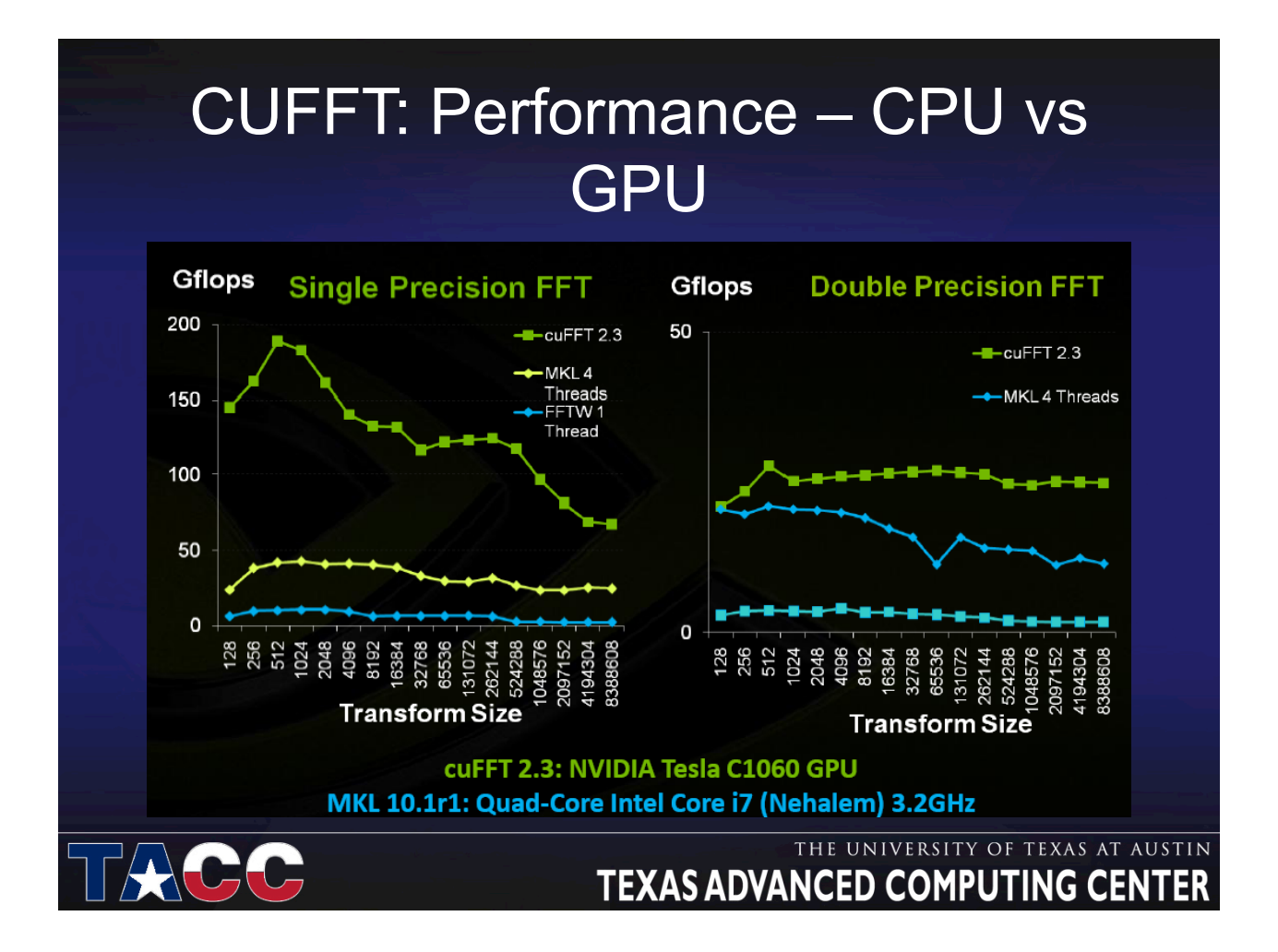

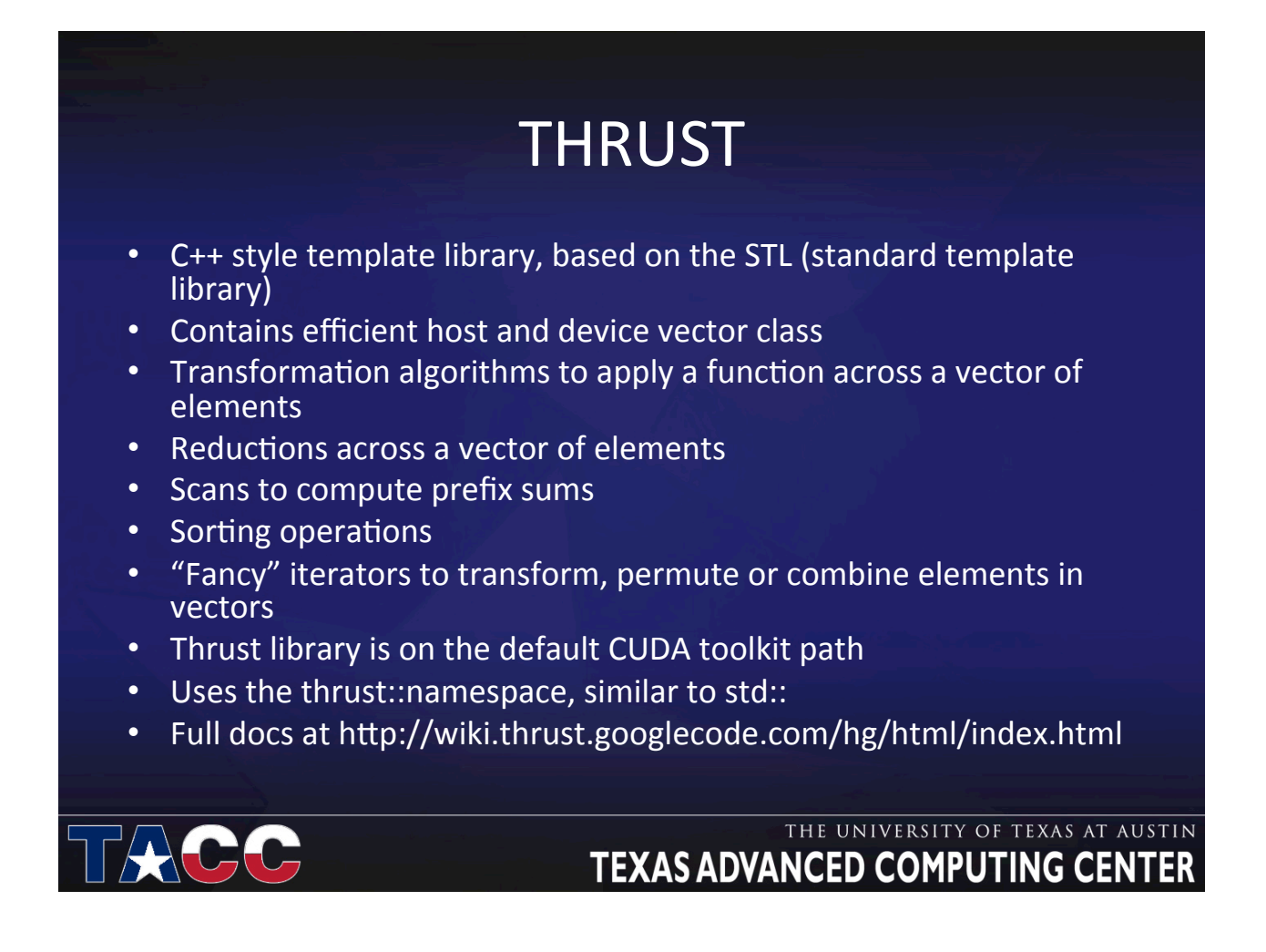

### THRUST: Algorithms + Containers

```
int main(void) 
// generate random data on the host 
thrust::host vector<int> h vec(1000000);
thrust::generate(h vec.begin(), h vec.end(), rand);
// transfer to device 
// sort 140M 32b keys/sec on GT200 
thrust::sort(d_vec.begin(), d_vec.end());
return 0;
```
#### THE UNIVERSITY OF TEXAS AT AUSTIN **TEXAS ADVANCED COMPUTING CENTER**

### THRUST: Algorithms + Containers

```
int main(void) 
// generate random data on the host 
thrust::host vector<int> h vec(1000000);
thrust::generate(h vec.begin(), h vec.end(), rand);
// transfer to device 
// sort 140M 32b keys/sec on GT200 
thrust::sort(d_vec.begin(), d_vec.end());
return 0;
```
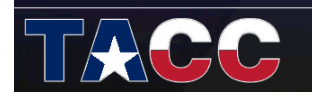

## What is THRUST?

- C++ template library for CUDA – Mimics Standard Template Library (STL)
- Containers
	- thrust::host\_vector<T>
	- thrust::device\_vector<T>
- Algorithms
	- thrust::sort()
	- thrust::reduce()
	- thrust::inclusive\_scan()
	- thrust::segmented\_inclusive\_scan()
	- $-$  Etc.

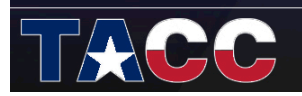

#### THE UNIVERSITY OF TEXAS AT AUSTIN **TEXAS ADVANCED COMPUTING CENTER**

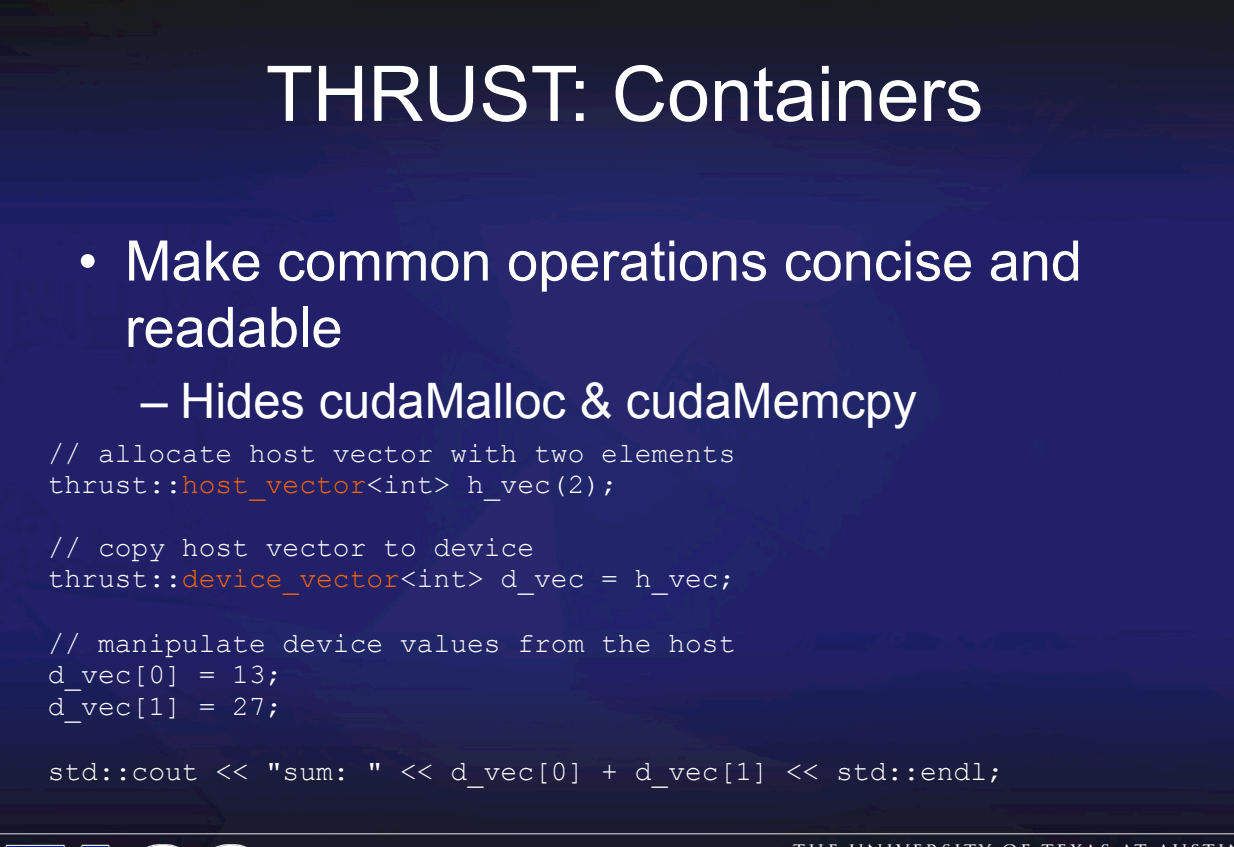

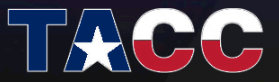

# THRUST: Containers

#### • Compatible with STL containers

– Eases integration

#### – vector, list, map, ...

// list container on host std::list<int> h\_list; h list.push back $(13)$ ; h list.push back(27);

// copy list to device vector thrust::device\_vector<int> d\_vec(h\_list.size()); thrust:: $\text{copy}(h\text{ list.begin}(), h\text{ list.end}(), d\text{ vec.begin}())\}$ 

// alternative method thrust::device vector<int> d vec(h list.begin(), h list.end());

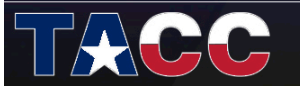

#### THE UNIVERSITY OF TEXAS AT AUSTIN **TEXAS ADVANCED COMPUTING CENTER**

### THRUST: Iterator

• Track memory space (host/device) – Guides algorithm dispatch

// initialize random values on host thrust::host vector<int> h vec(1000); thrust:: generate(h vec.begin(), h vec.end(), rand);

// copy values to device thrust:: device\_vector<int> d\_vec = h\_vec;

// compute sum on host int  $h$ \_sum = thrust::reduce( $h$ \_vec.begin(),  $h$ \_vec.end());

// compute sum on device int d sum = thrust::reduce(d vec.begin(), d vec.end());

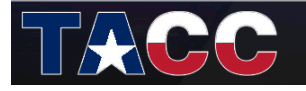

### THRUST: Algorithms

- Thrust provides ~50 algorithms
	- Reduction
	- Prefix Sums
	- Sorting
- Generic definitions
	- General Types
		- Builtin types (int, float, …)
		- User-defined structures
	- General Operators
		- reduce with plus(a,b)
		- scan with maximum(a,b)

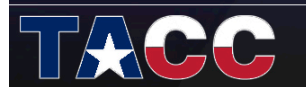

#### THE UNIVERSITY OF TEXAS AT AUSTIN **TEXAS ADVANCED COMPUTING CENTER**

### THRUST: Algorithms

• General types and operators

// declare storage device\_vector<int> i vec = ... device vector<float> f vec = ... // sum of integers (equivalent calls)

```
reduce(i_vec.begin(), i_vec.end());
reduce(i_vec.begin(), i_vec.end(), 0, plus<int>());
```

```
// sum of floats (equivalent calls) 
reduce(f_vec.begin(), f_vec.end());
reduce(f vec.begin(), \bar{f} vec.end(), 0.0f, plus<float>());
```
// maximum of integers reduce(i vec.begin(), i vec.end(), 0, maximum<int>());

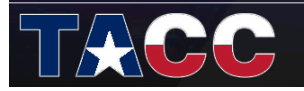

# Fancy Iterators

- Behave like "normal" iterators
	- Algorithms don't know the difference
- Examples
	- constant\_iterator
	- counting\_iterator
	- transform\_iterator
	- zip\_iterator

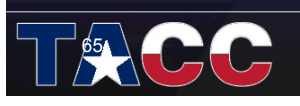

#### THE UNIVERSITY OF TEXAS AT AUSTIN **TEXAS ADVANCED COMPUTING CENTER**

# Fancy Iterators

• constant\_iterator – An infinite array filled with a constant value

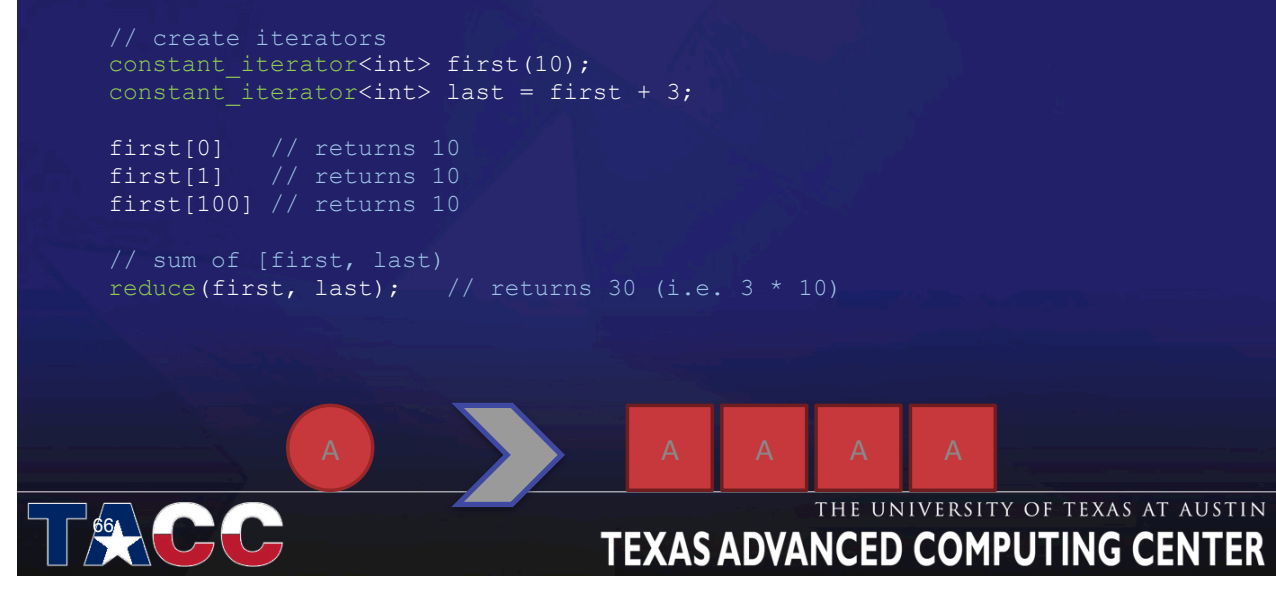

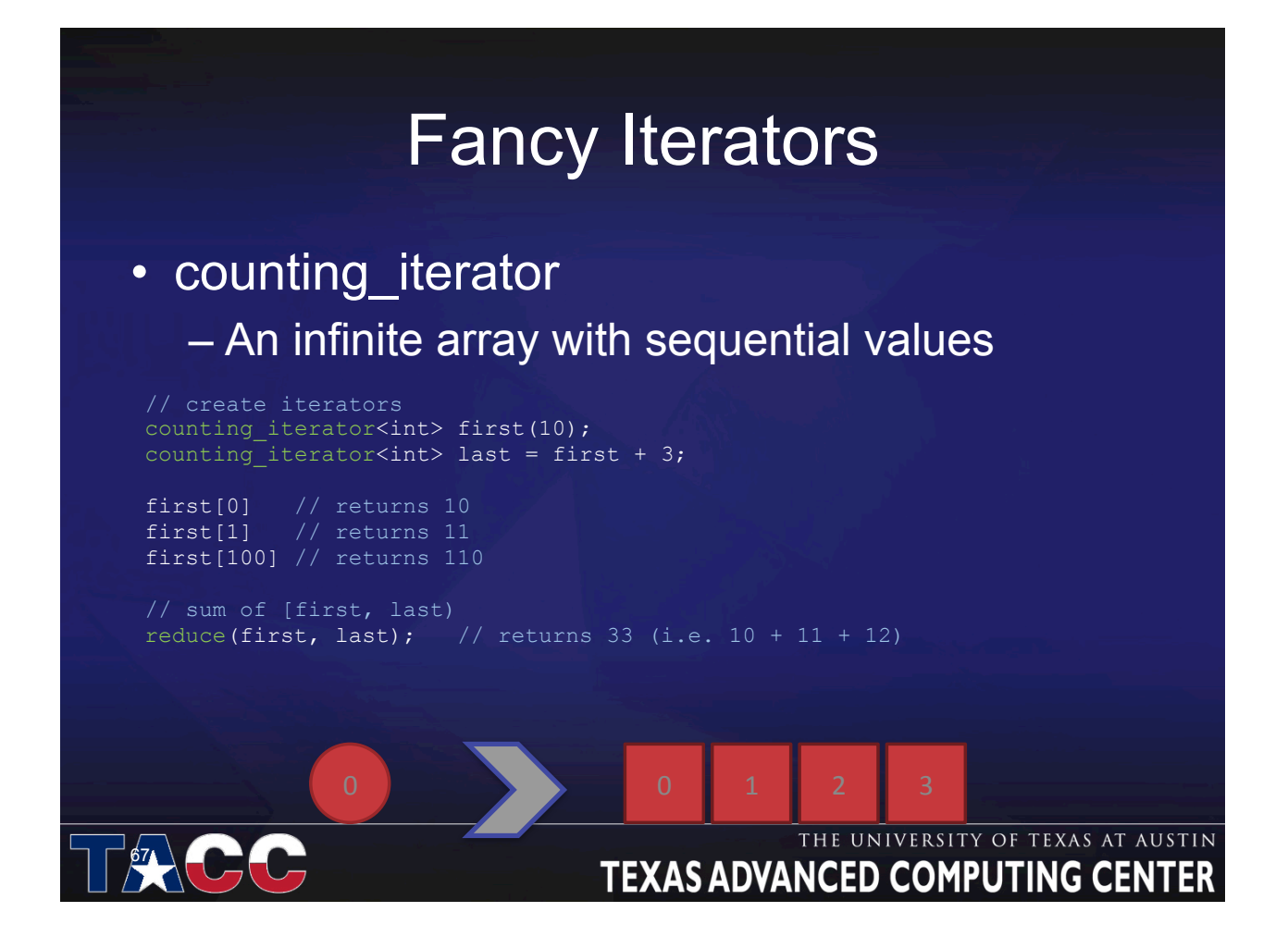

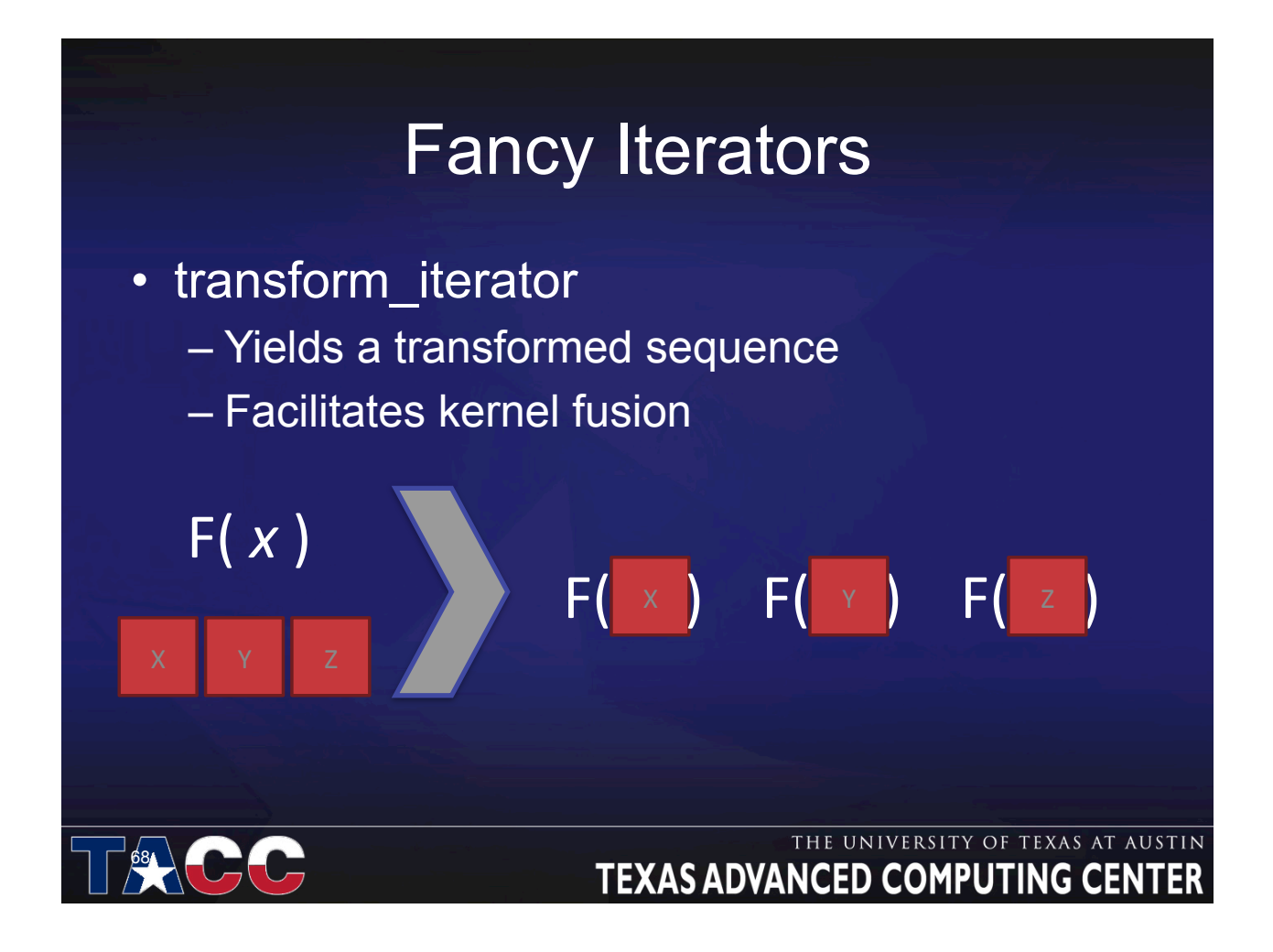

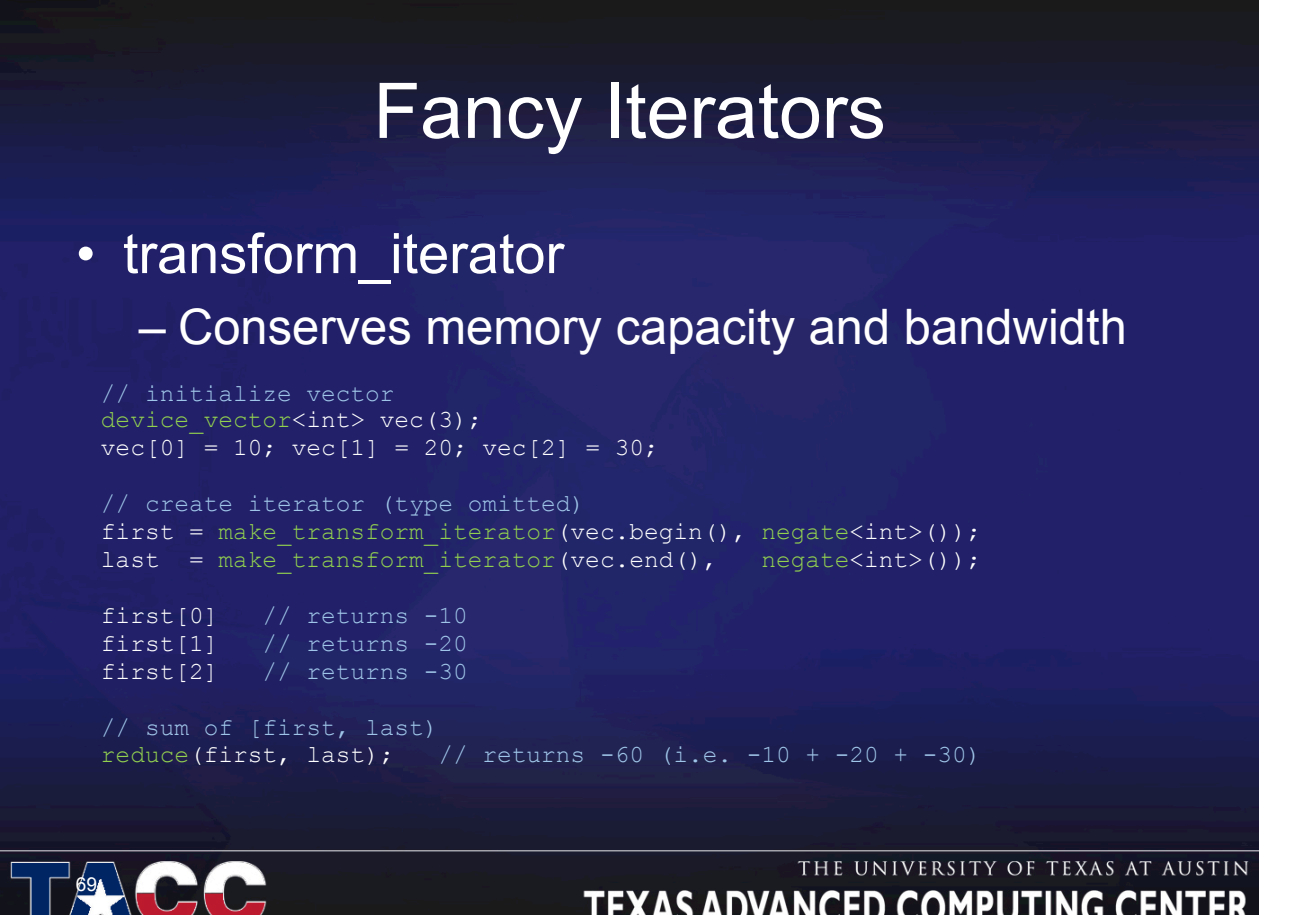

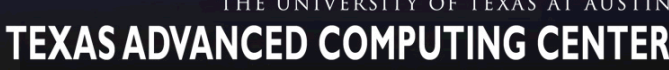

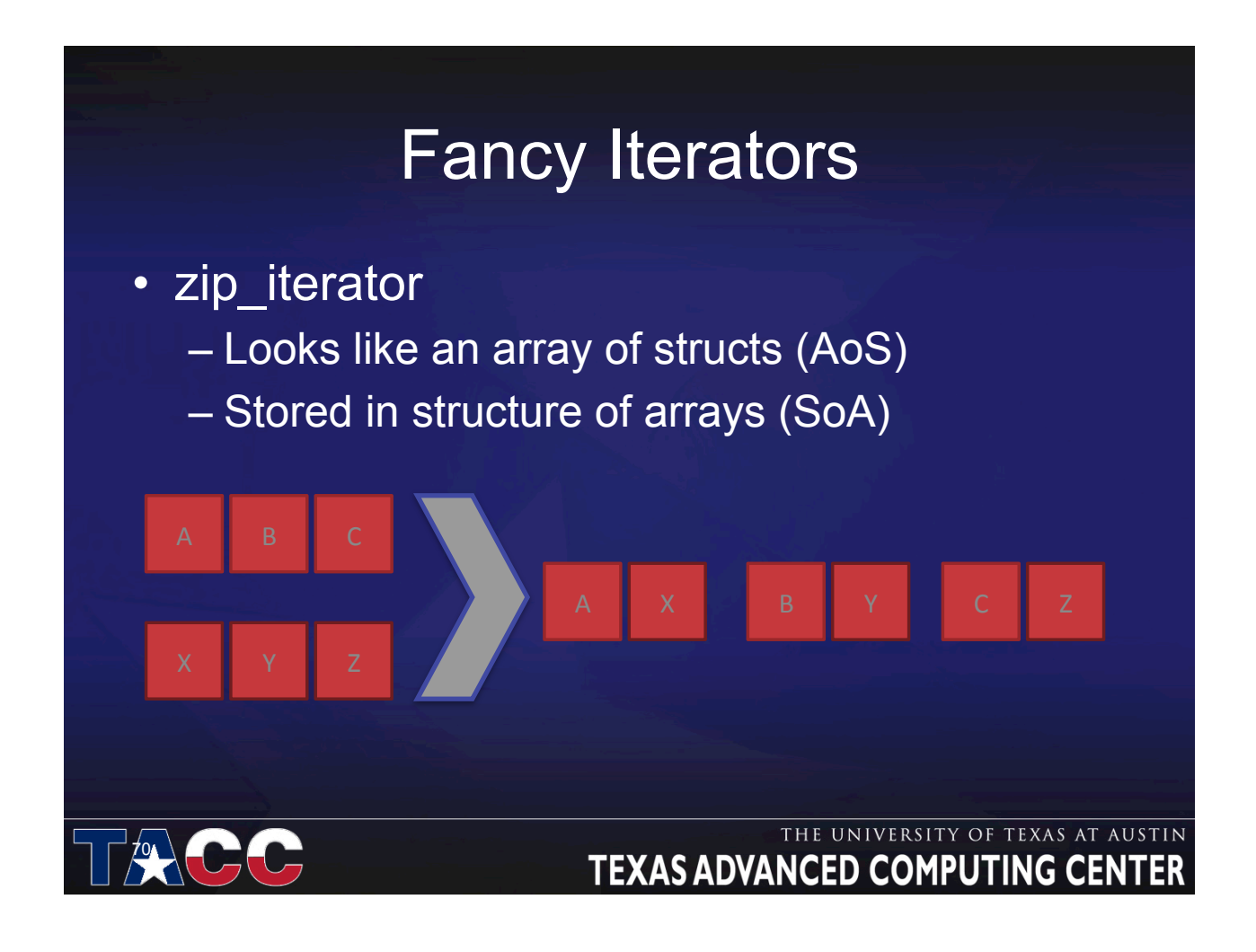

# Fancy Iterators

### • zip\_iterator

```
device_vector<int> A(3); 
device_vector<char> B(3); 
A[0] = 10; A[1] = 20; A[2] = 30;B[0] = 'x'; B[1] = 'y'; B[2] = 'z';
```

```
// create iterator (type omitted) 
first = make_zip_iterator(make_tuple(A.begin(), B.begin())); 
last = make_zip_iterator(make_tuple(A.end(), B.end()));
```

```
first[0] // returns tuple(10, 'x')
first[1] // returns tuple(20, 'y')
first[2] // returns tuple(30, 'z')
```

```
// maximum of [first, last) 
maximum< tuple<int, char> > binary_op;
reduce(first, last, first[0], binary_op); // returns tuple(30, 'z')
```
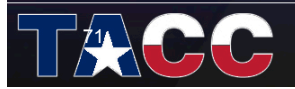

#### THE UNIVERSITY OF TEXAS AT AUSTIN **TEXAS ADVANCED COMPUTING CENTER**

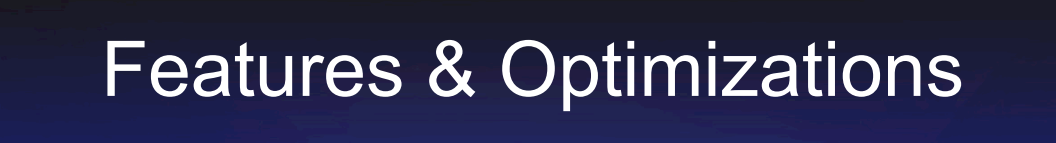

- gather & scatter
	- Works between host and device
- fill & reduce
	- Avoids G8x coalesing rules for char, short, etc.
- sort
	- Dispatches radix\_sort for all primitive types
		- Uses optimal number of radix\_sort iterations
	- Dispatches merge\_sort for all other types

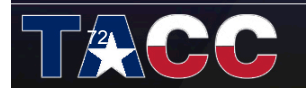

Procedure:

[Step 1] create random points

 [Step 2] compute bucket index for each point

[Step 3] sort points by bucket index

[Step 4] compute bounds for each bucket

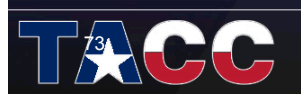

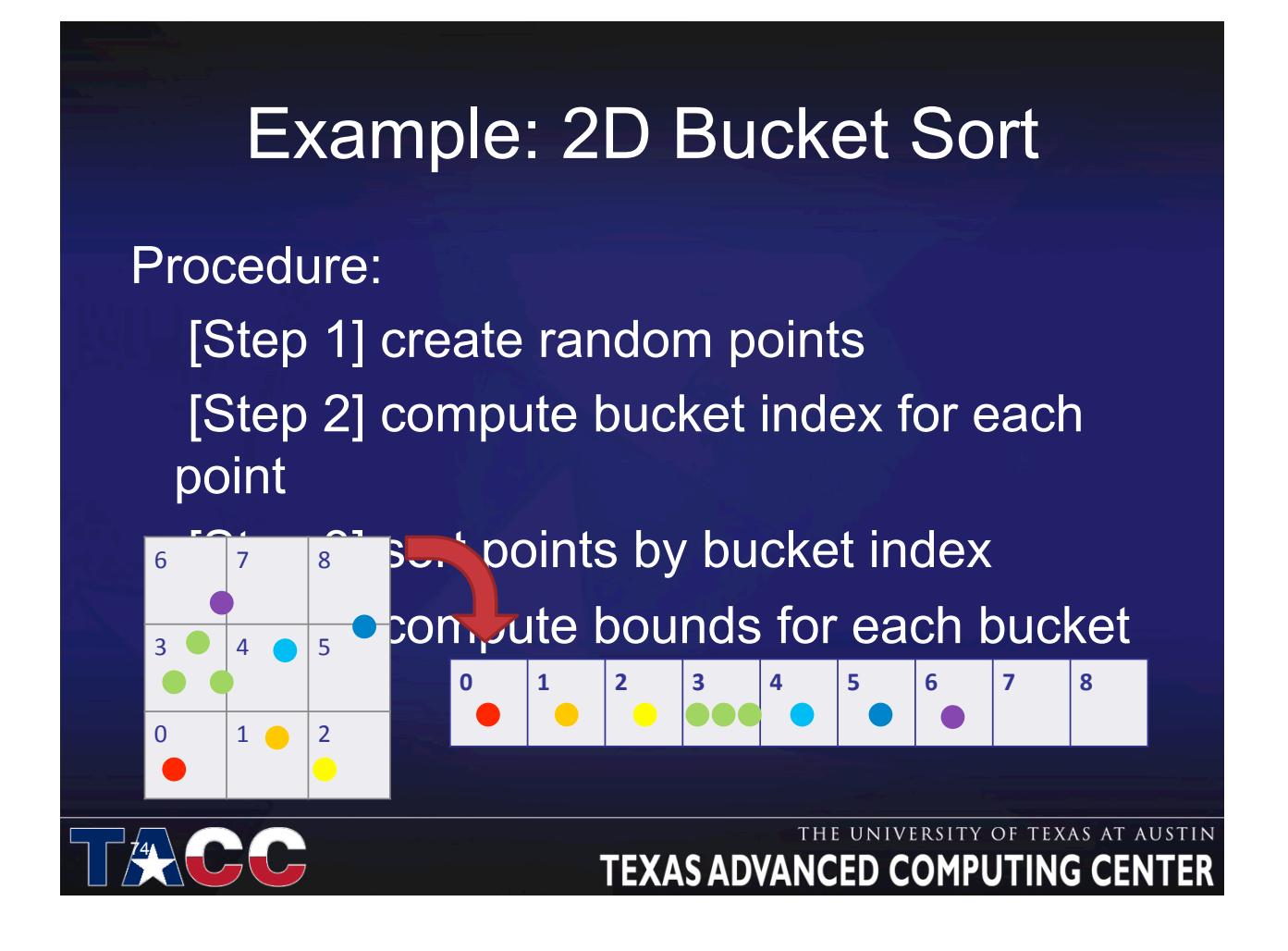

### [Step 1] create random points

```
// number of points 
const size t \bar{N} = 100000;
```

```
// return a random float2 in [0,1)^2float2 make_random_float2(void)
```

```
 return make_float2( rand() / (RAND_MAX + 1.0f), 
rand() / (KAND_MAX + 1.0f) );
```
// allocate some random points in the unit square on the host host\_vector<float2> h\_points(N); generate(h points.begin(), h points.end(), make random float2);

// transfer to device device vector<float2> points = h points;

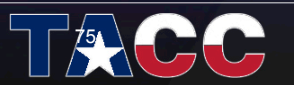

#### THE UNIVERSITY OF TEXAS AT AUSTIN **TEXAS ADVANCED COMPUTING CENT**

#### Example: 2D Bucket Sort [Step 2] compute bucket index for each point struct point to bucket index unsigned int w, h;  $\_$  host\_ $\_$  device\_\_ point\_to\_bucket\_index(unsigned int width, unsigned int height)  $:w(\overline{width})$ , h(height){} host device unsigned int operator()(float2 p) const // coordinates of the grid cell containing point p unsigned int  $x = p.x * w;$ unsigned int  $y = p \cdot y * h$ ; // return the bucket's linear index return  $y * w + x$ ; }; THE UNIVERSITY OF TEXAS AT AUSTIN 76 **TEXAS ADVANCED COMPUTING CEN**

### [Step 2] compute bucket index for each point

// resolution of the 2D grid unsigned int  $w = 200$ ; unsigned int  $h = 100$ ;

 $77$ 

// allocate storage for each point's bucket index device\_vector<unsigned\_int>\_bucket\_indices(N);

// transform the points to their bucket indices transform(points.begin(), points.end(), bucket\_indices.begin(), point\_to\_bucket\_index(w,h));

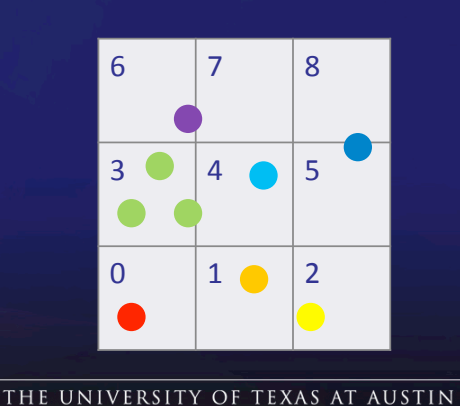

### **TEXAS ADVANCED COMPUTING CENTER**

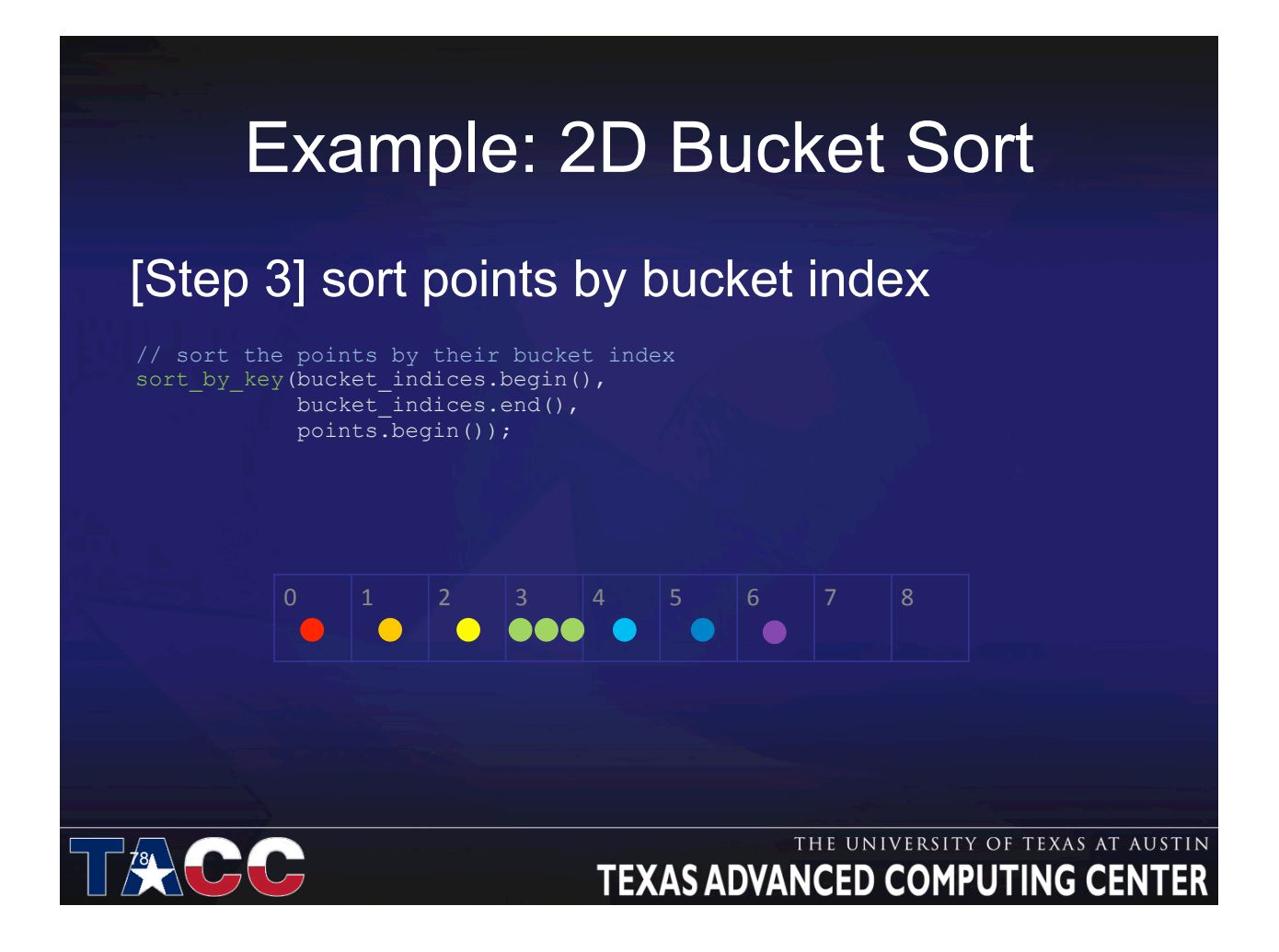

#### [Step 4] compute bounds for each bucket

// bucket\_begin[i] indexes the first element of bucket i // bucket\_end[i] indexes one past the last element of bucket i device\_vector<unsigned int> bucket\_begin(w\*h); device vector<unsigned int> bucket end(w\*h);

// used to produce integers in the range [0, w\*h) counting\_iterator<unsigned int> search\_begin(0);

// find the beginning of each bucket's list of points lower\_bound(bucket\_indices.begin(), bucket\_indices.end(), search\_begin, search\_begin + w\*h, bucket\_begin.begin());

// find the end of each bucket's list of points upper\_bound(bucket\_indices.begin(), bucket\_indices.end(),  $\overline{\text{search}}$  begin, search begin + w\*h, bucket\_end.begin());

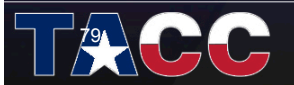

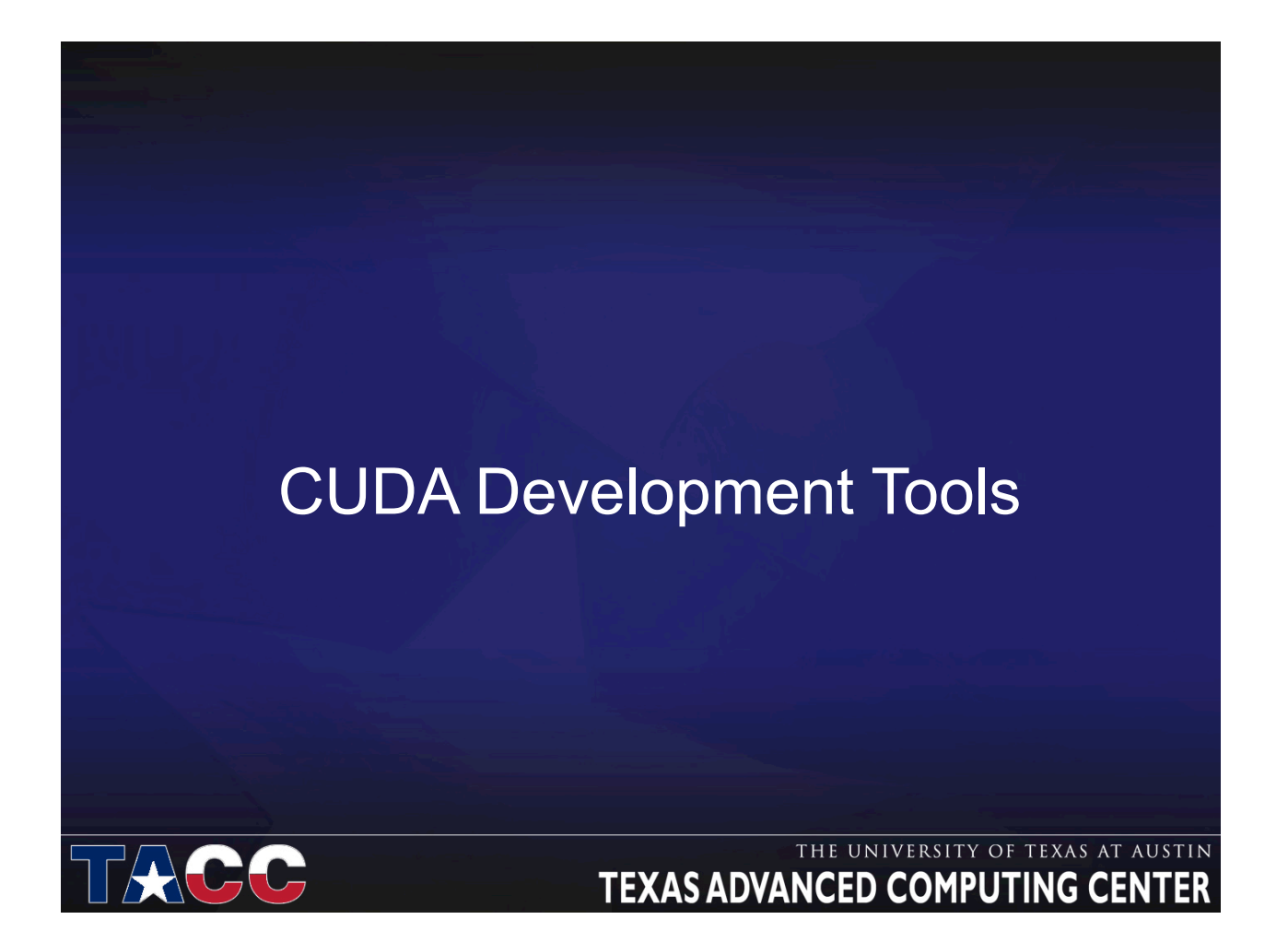

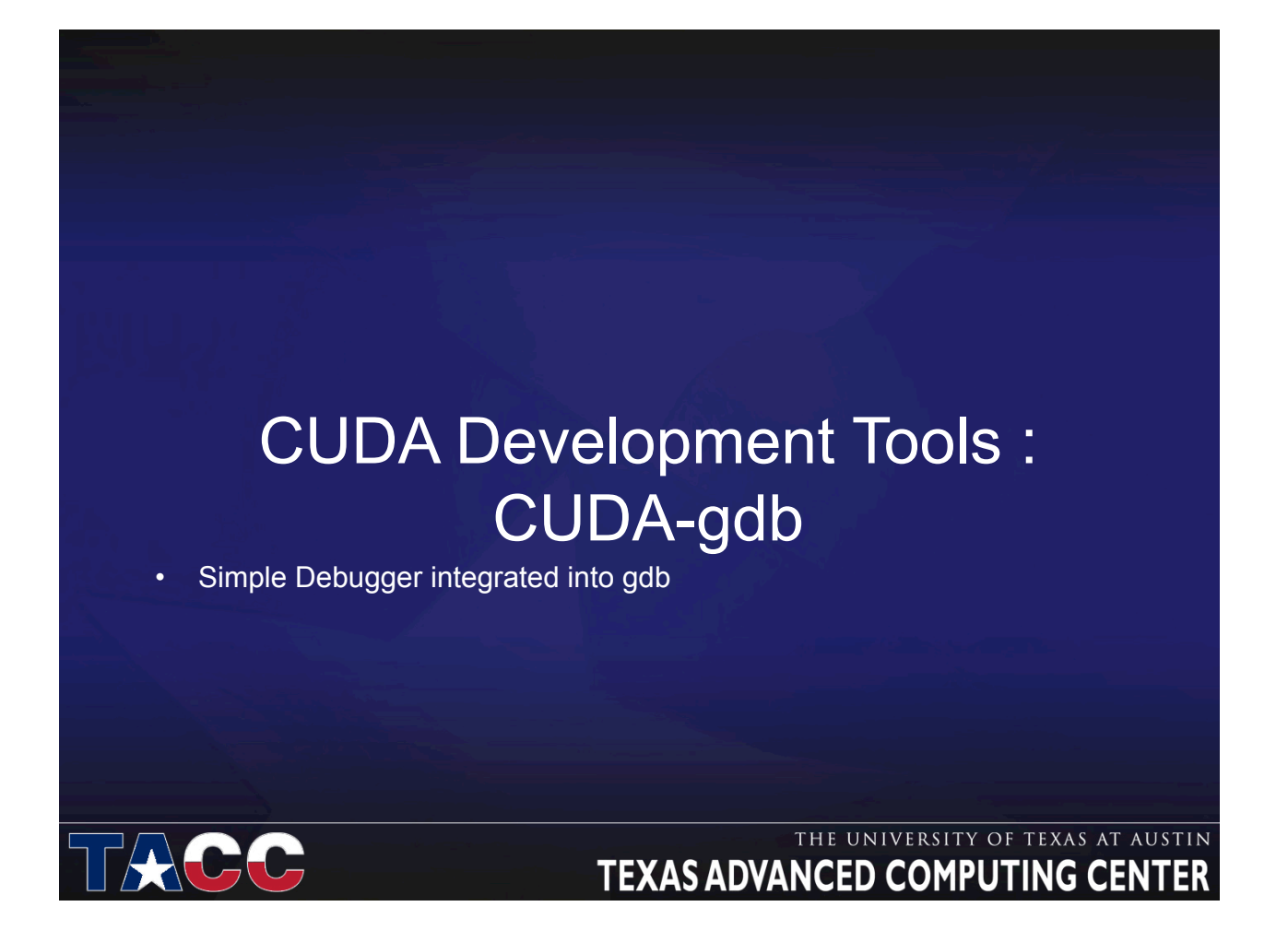

# CUDA-gdb

- Integrated into gdb
- Supports CUDA C
- Seamless CPU+GPU development experience
- Enable on all CUDA supported 32/64bit linux distros
- Set breakpoint and single step any source line
- Access and print all CUDA memory allocs, local, global, constant and shared vars.

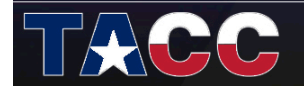

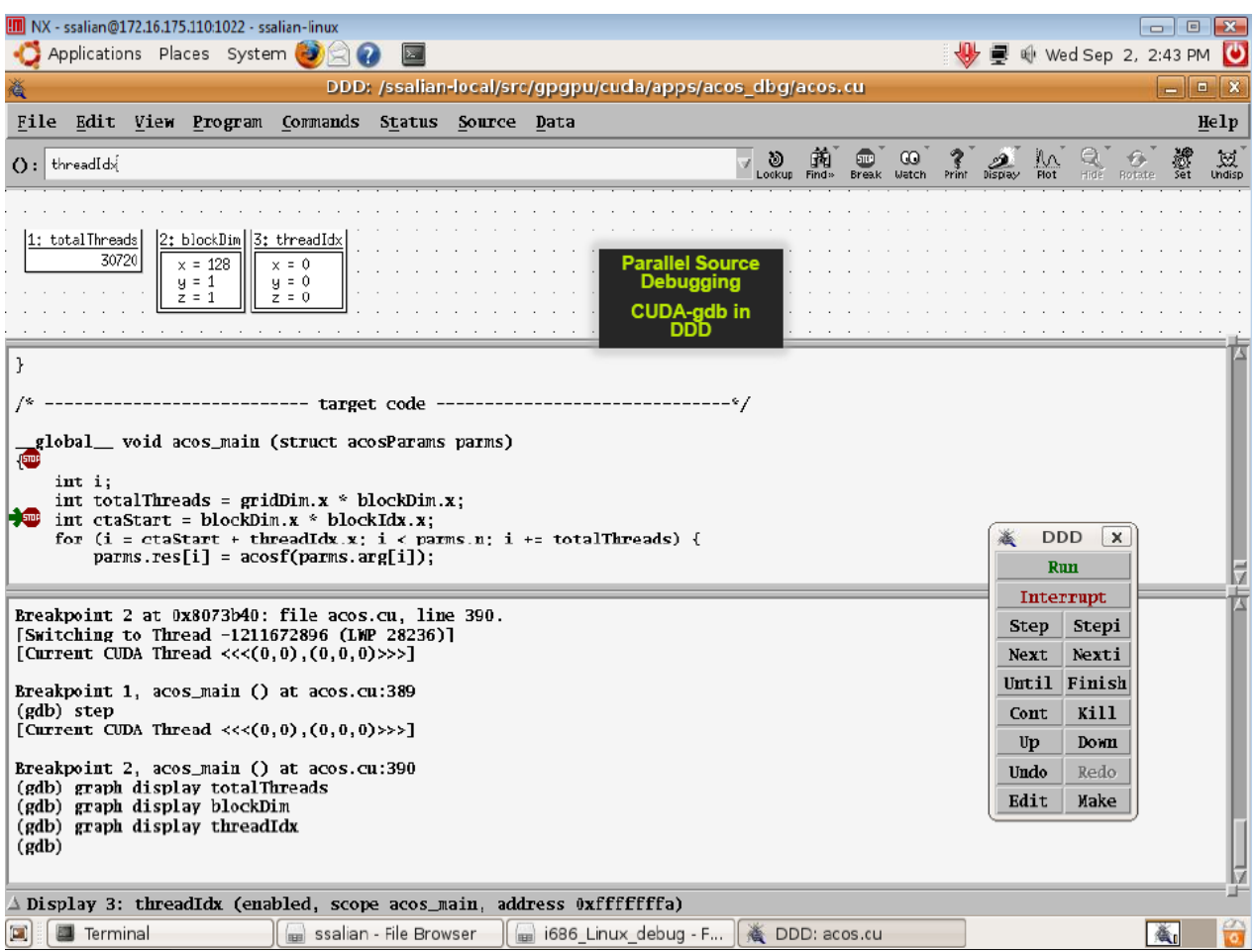

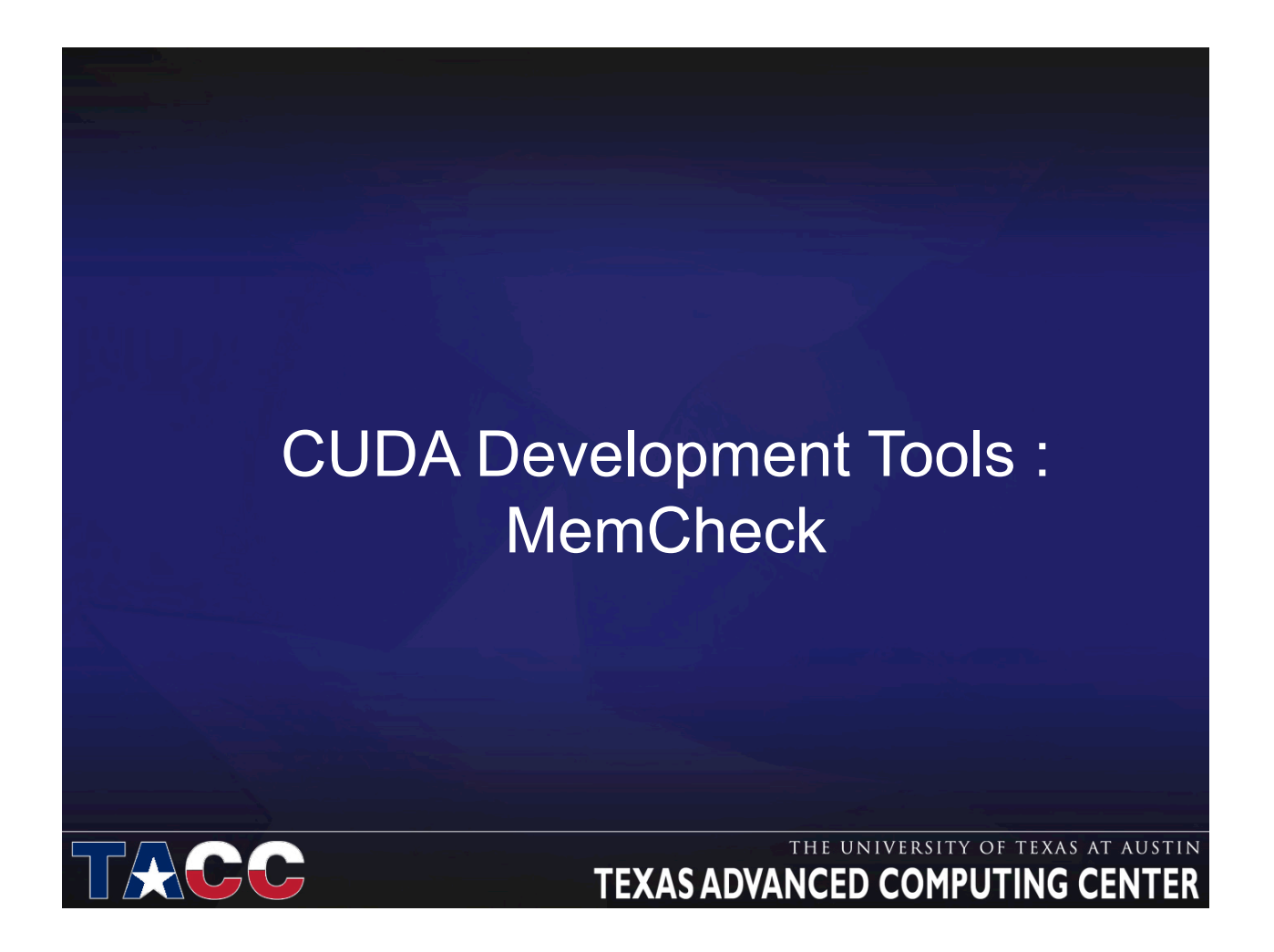

# CUDA - MemCheck

- Track out of bound and misaligned accesses
- Supports CUDA C

TACC

- Integrated into the CUDA-GDB debugger
- Available as a standalone

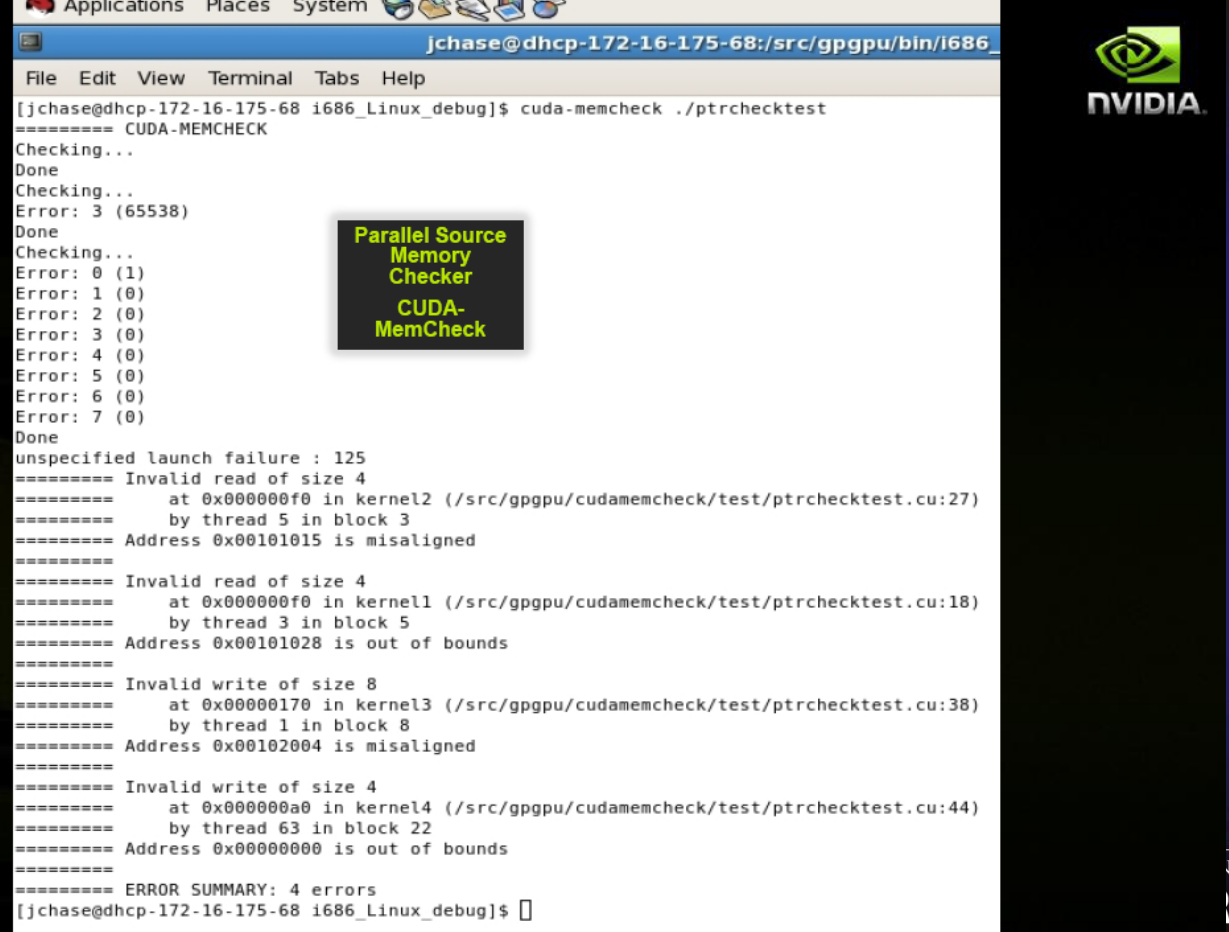

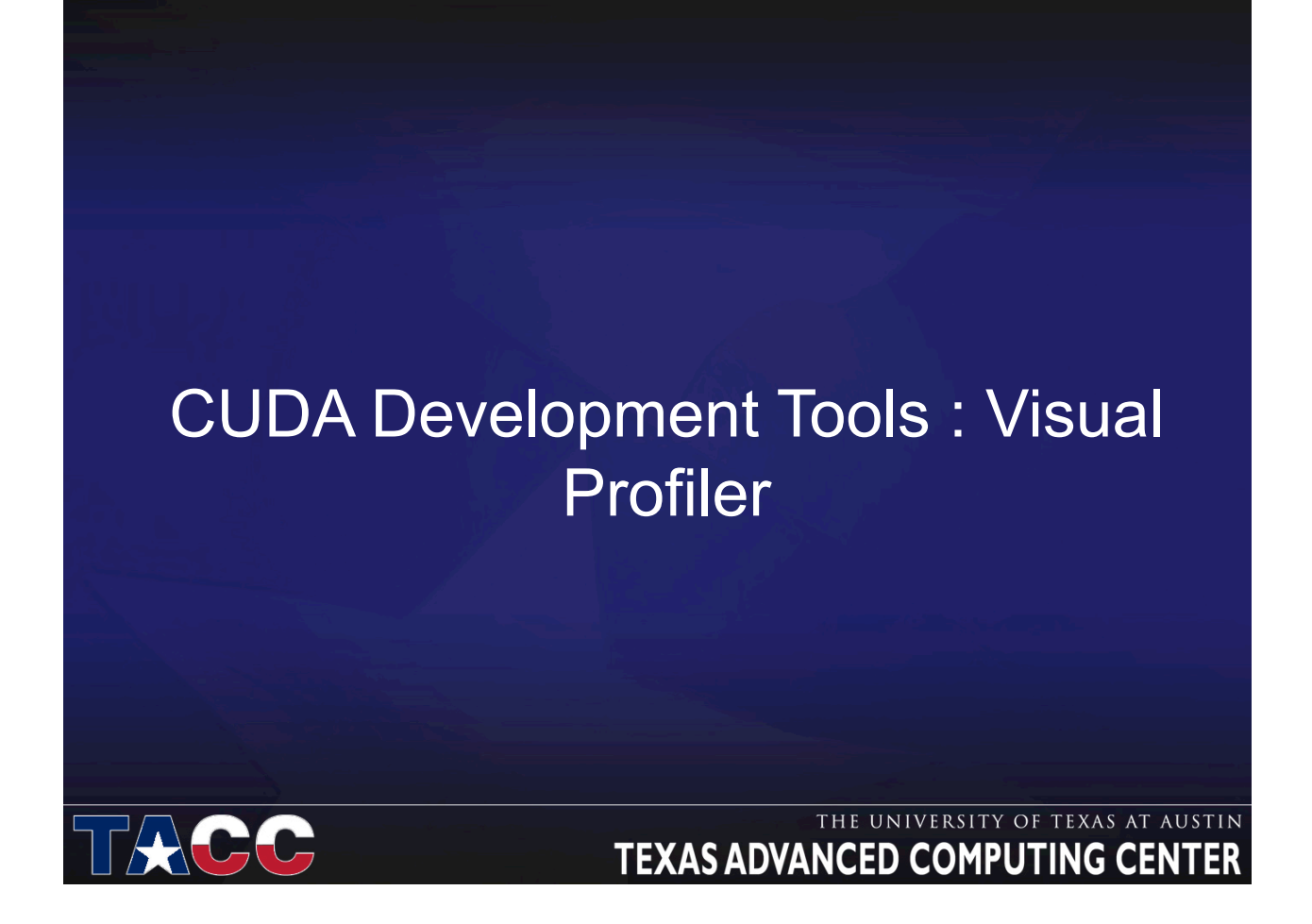

### CUDA Visual Profiler

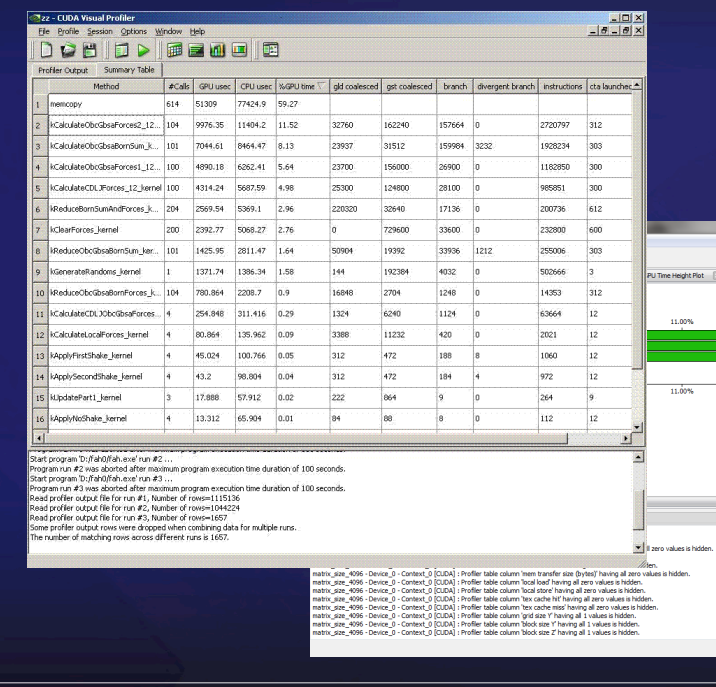

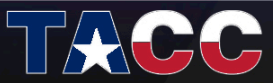

#### THE UNIVERSITY OF TEXAS AT AUSTIN **TEXAS ADVANCED COMPUTING CENTER**

.<br>Summary Dlot

27.51% 33.01% 38.52% 44.02%  $\overline{m}$  in  $\overline{m}$ 

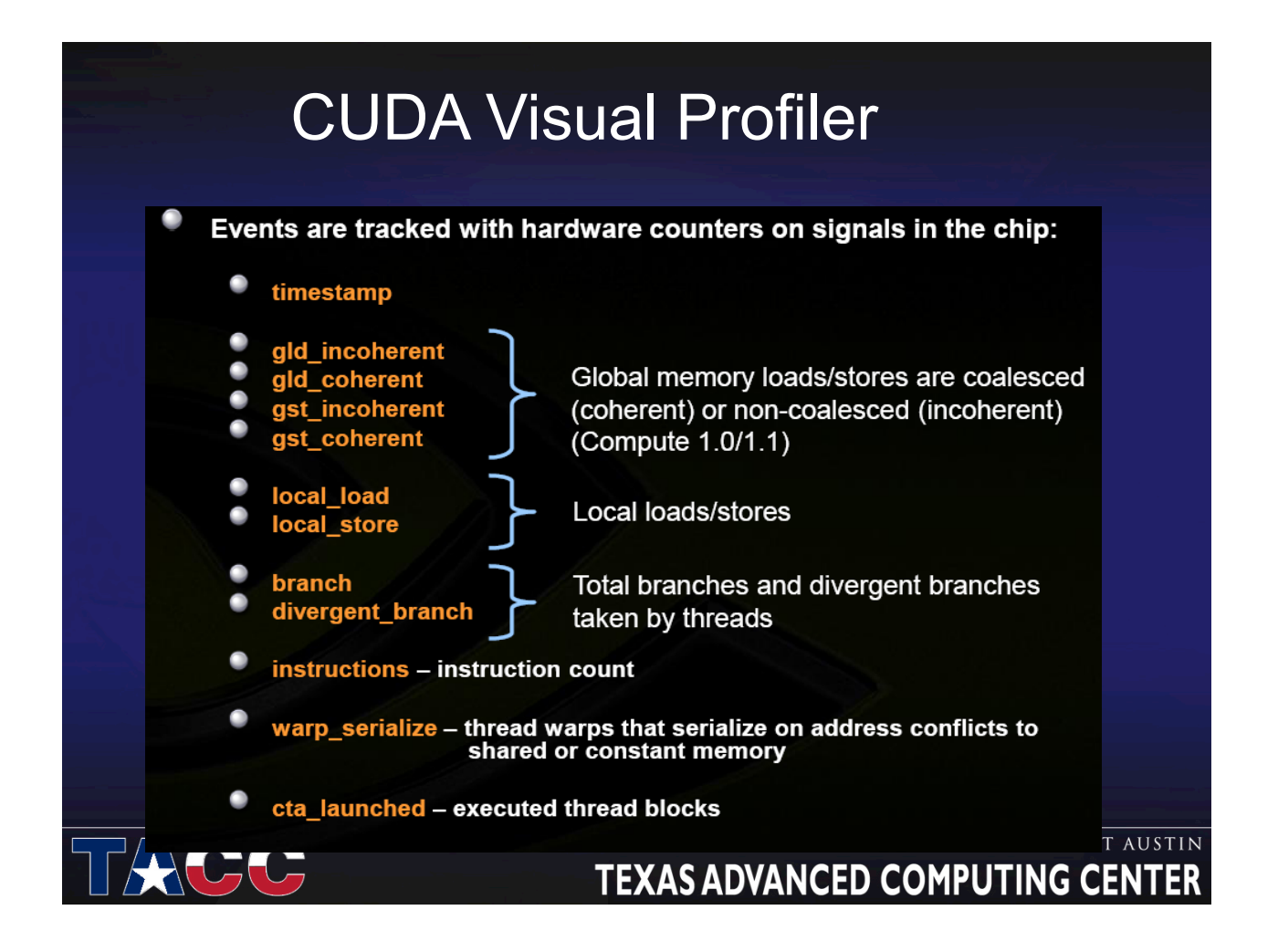

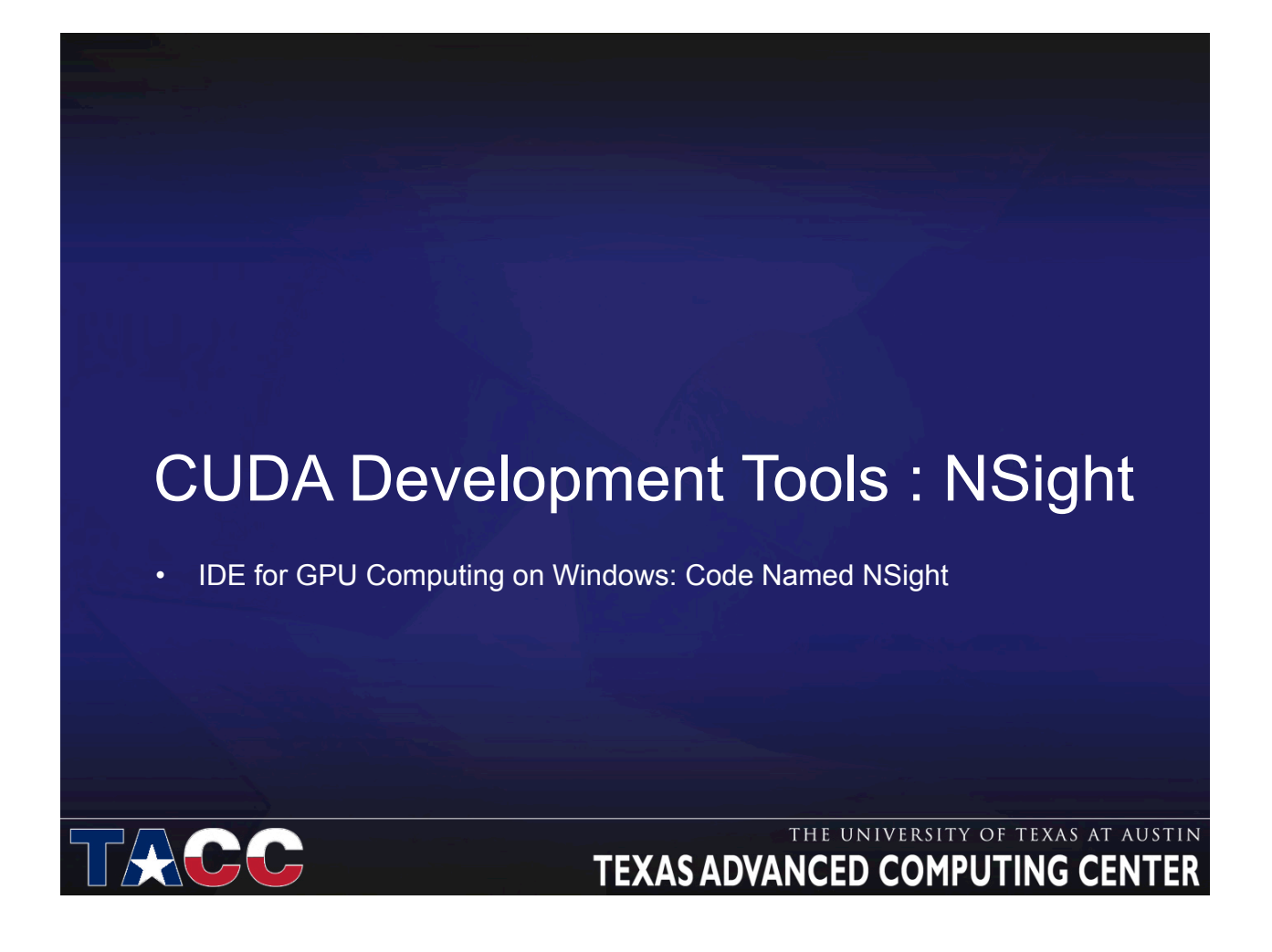

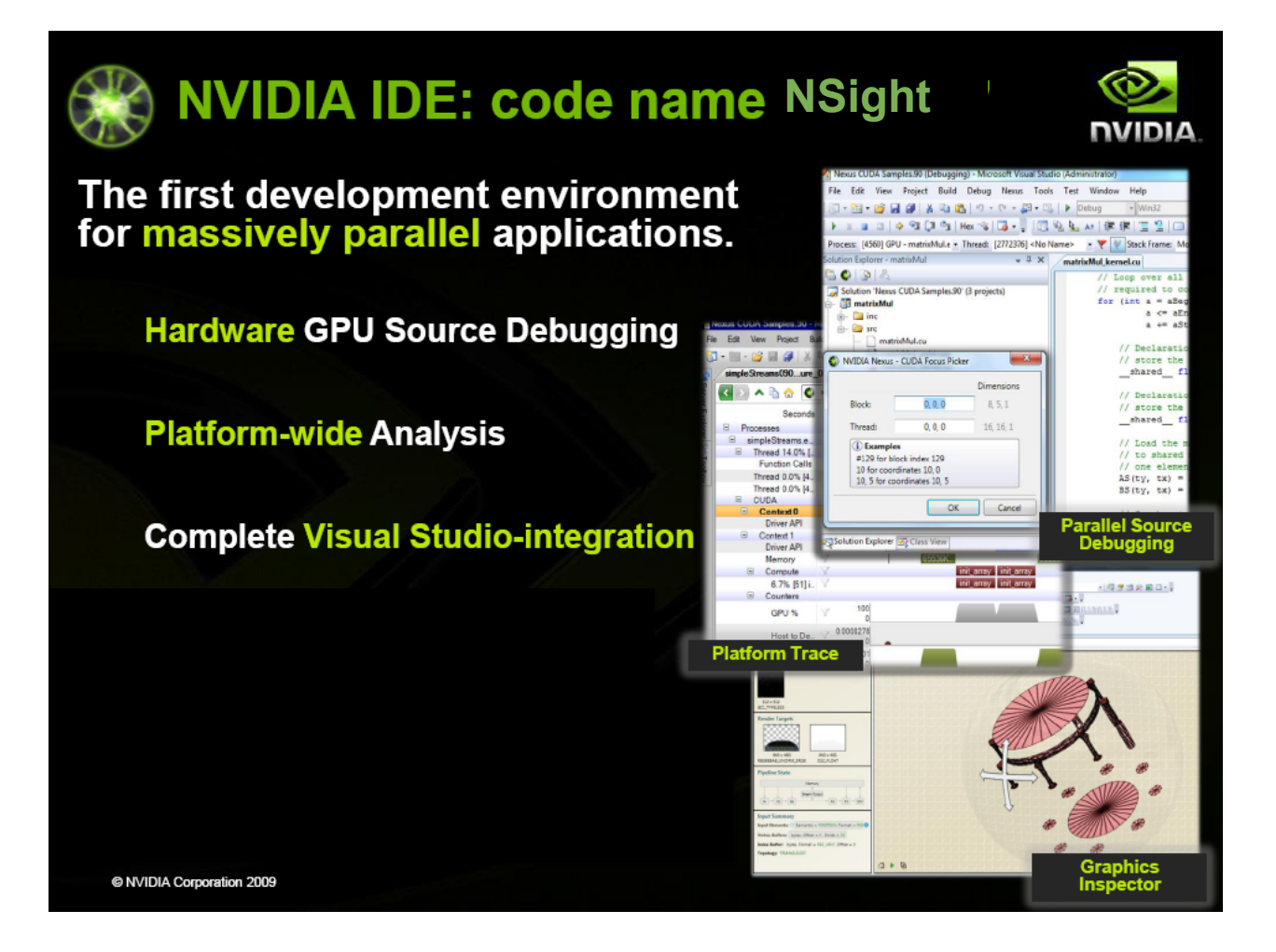